### CS 360: Machine Learning

### Sara Mathieson, Sorelle Friedler Spring 2024

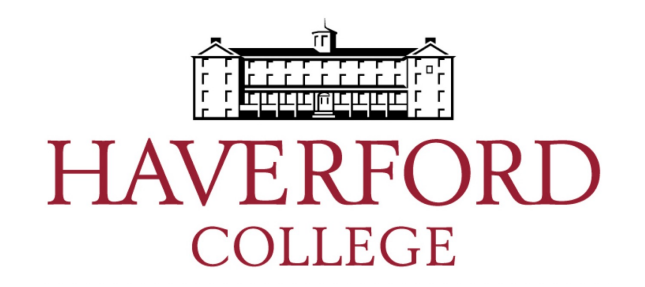

## Admin

• **Lab 6** posted, due **Monday March 25** – Note: deadline is wrong on github classroom

• In lab today: get everything set up on the lab machines, import and view data

• **Thursday**: Going over Midterm 1

**Languages Left Behind:** 

Why Language Models Fail at Non-English **Content Moderation** 

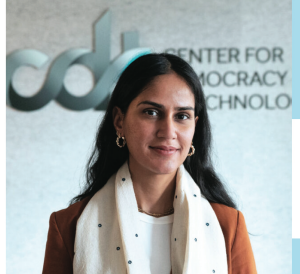

**Aliya Bhatia Policy Analyst** Free Expression Project

**Gabriel Nicholas** Research Fellow

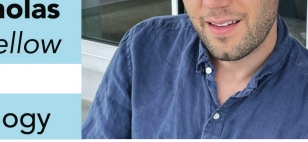

Center for Democracy & Technology

**HAVERFORD** LIBRARIES

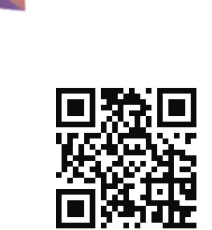

**Tuesday** March 26, 2024 4:30pm in Lutnick 200 and on Zoom

## Outline for March 19

• Perceptron Algorithm

• Informal check-in

• Handout 15 example

• Introduction Support Vector Machines

## Outline for March 19

• Perceptron Algorithm

• Informal check-in

• Handout 15 example

• Introduction to Support Vector Machines

### Perceptron as a neural network

#### Biological model of a neuron

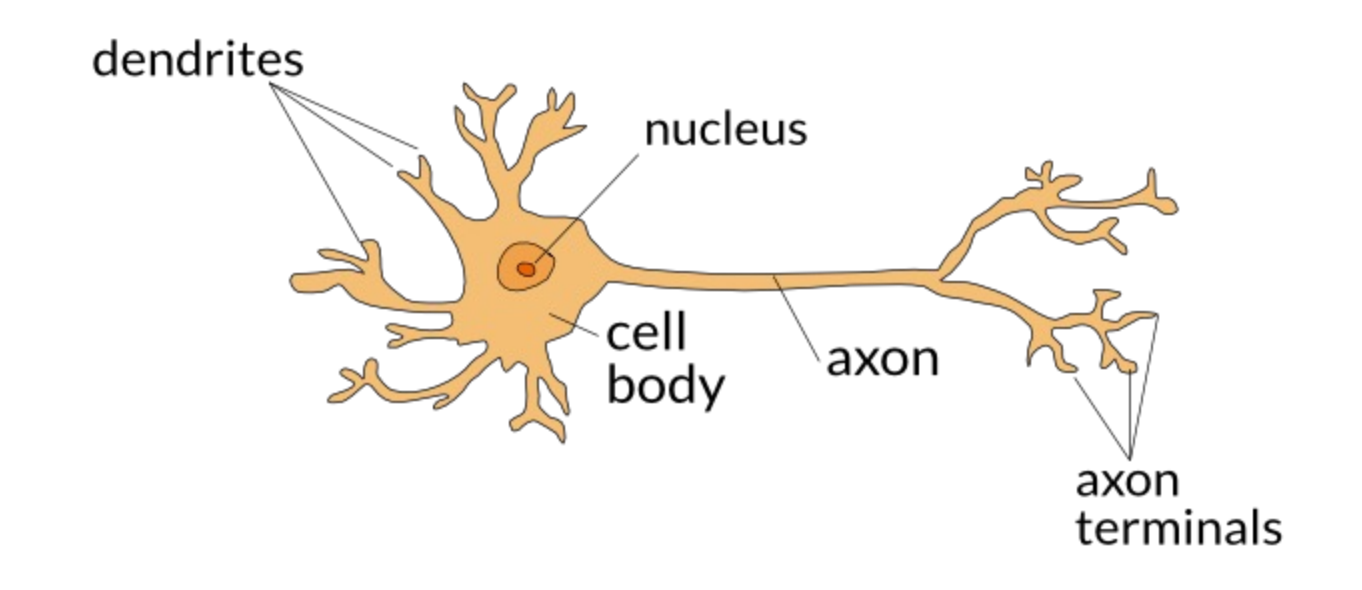

### Perceptron as a neural network

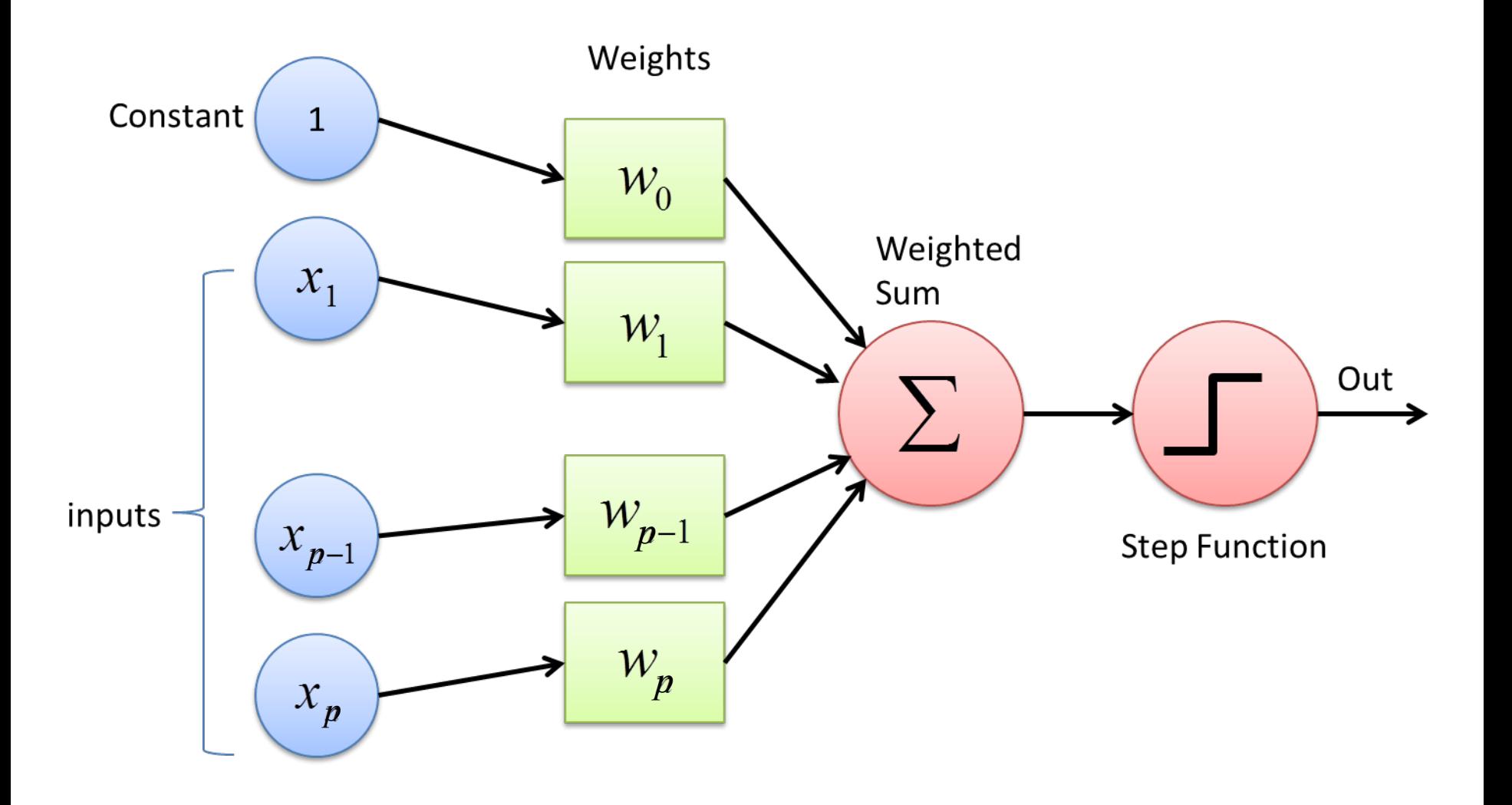

Image: modified from "Towards Data Science"

### History of the Perceptron

- Invented in 1957 by Frank Rosenblatt
- Initially thought to be the "solution to AI"

NYT said the perceptron was "*the embryo of an electronic computer that [the Navy] expects will be able to walk, talk, see, write, reproduce itself and be conscious of its existence*"

- Famous book "Perceptrons" by Marvin Minsky and Seymour Papert (1969)
- Confusion about the text contributed to first "AI winter"

### Hyperplane divides space into positive (+1) and negative (-1)

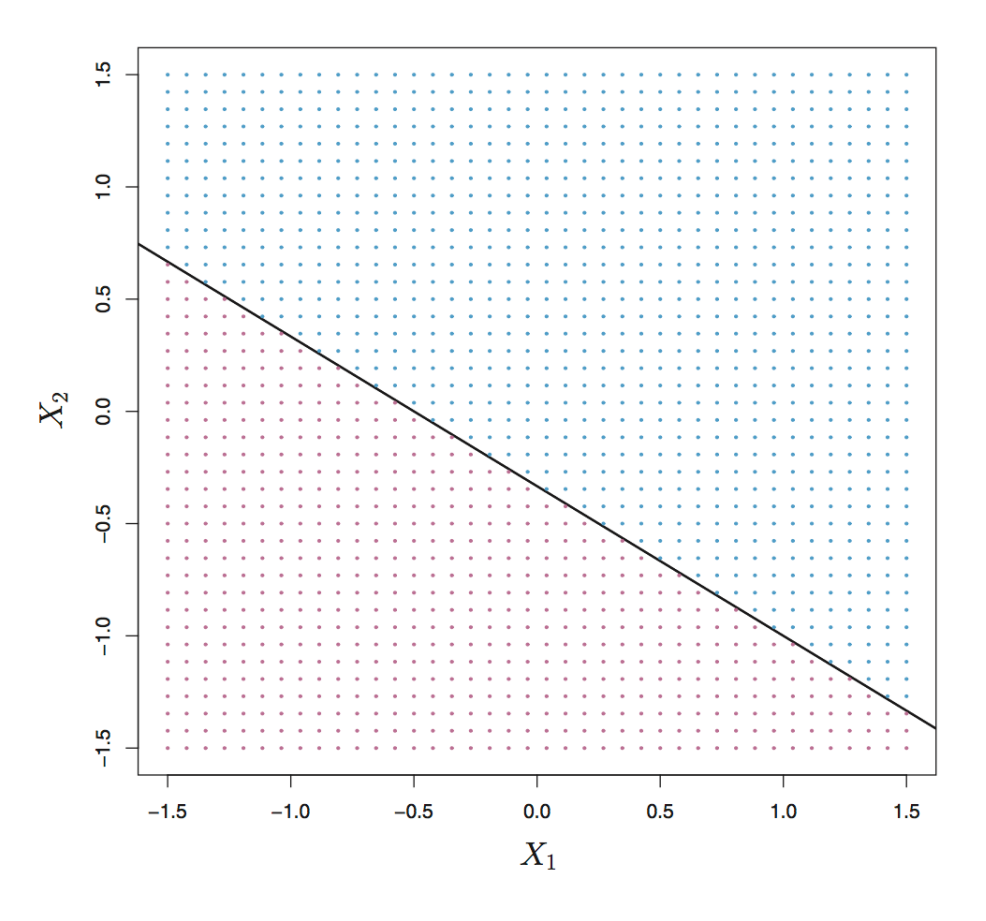

**FIGURE 9.1.** The hyperplane  $1 + 2X_1 + 3X_2 = 0$  is shown. The blue region is the set of points for which  $1+2X_1+3X_2>0$ , and the purple region is the set of points for which  $1+2X_1+3X_2<0$ .

### Goal: use training data to create a *separating* hyperplane

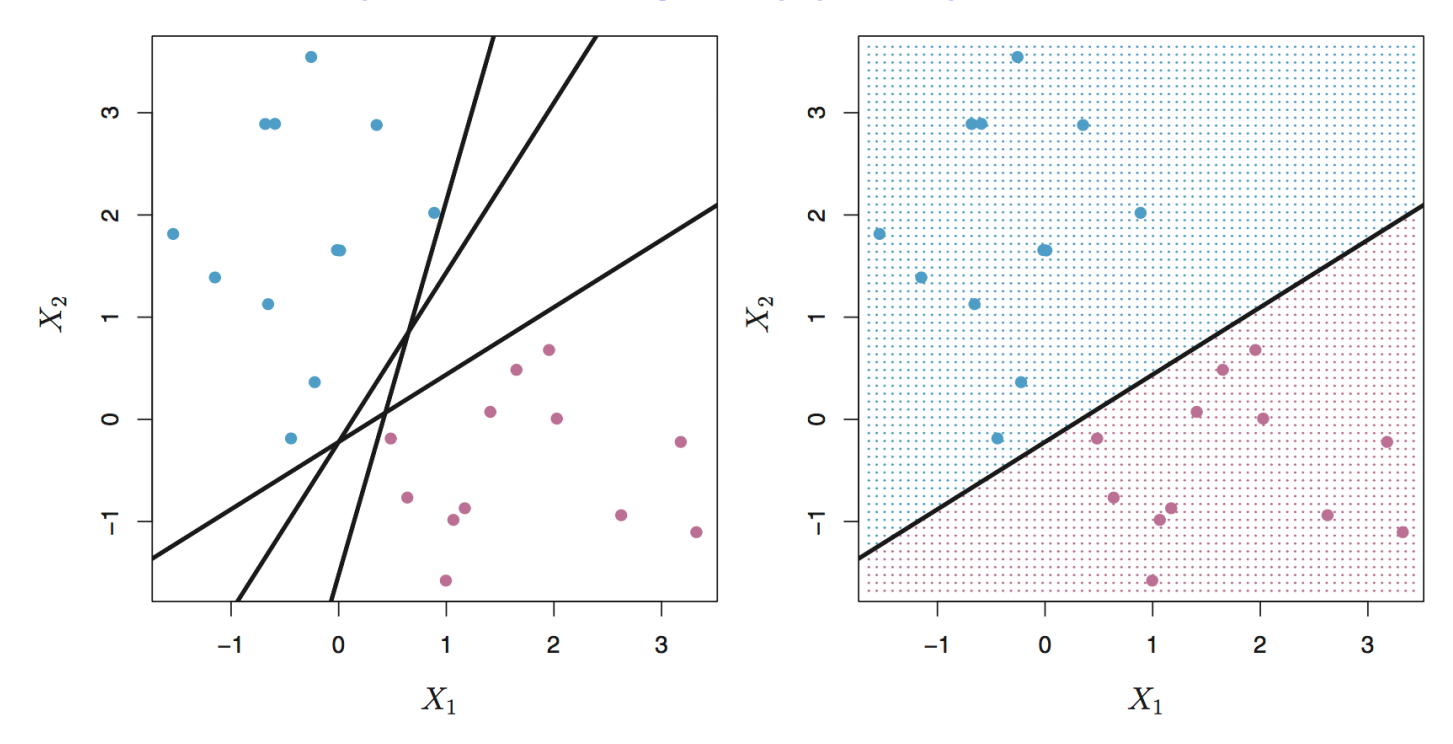

**FIGURE 9.2.** Left: There are two classes of observations, shown in blue and in purple, each of which has measurements on two variables. Three separating hyperplanes, out of many possible, are shown in black. Right: A separating hyperplane is shown in black. The blue and purple grid indicates the decision rule made by a classifier based on this separating hyperplane: a test observation that falls in the blue portion of the grid will be assigned to the blue class, and a test observation that falls into the purple portion of the grid will be assigned to the *purple class.* 

#### These two hyperplanes would likely perform very differently on test data, but they both separate the training data

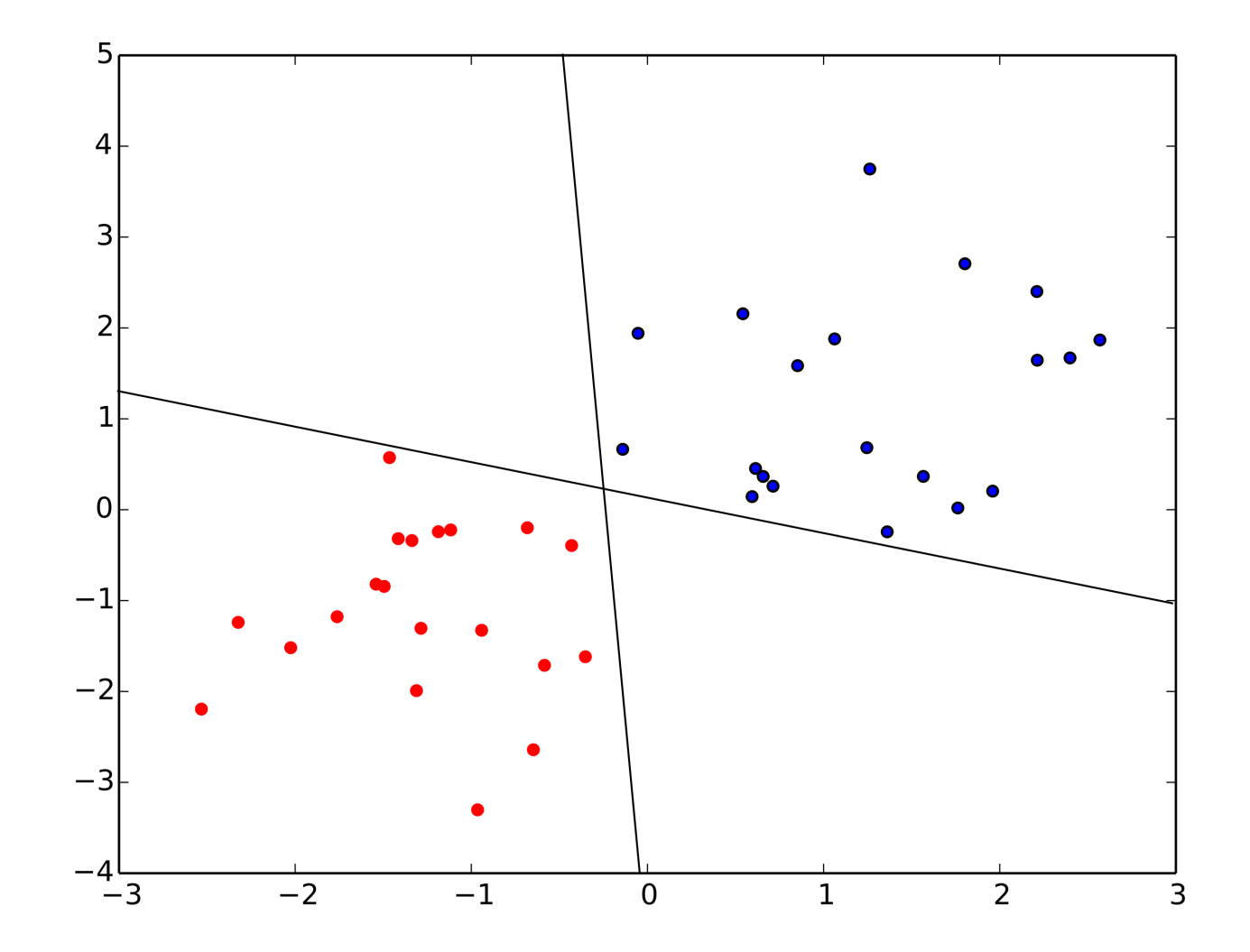

#### Perceptron cannot learn XOR  $(x_1 = 1 \text{ or } x_2 = 1, \text{ but not both})$

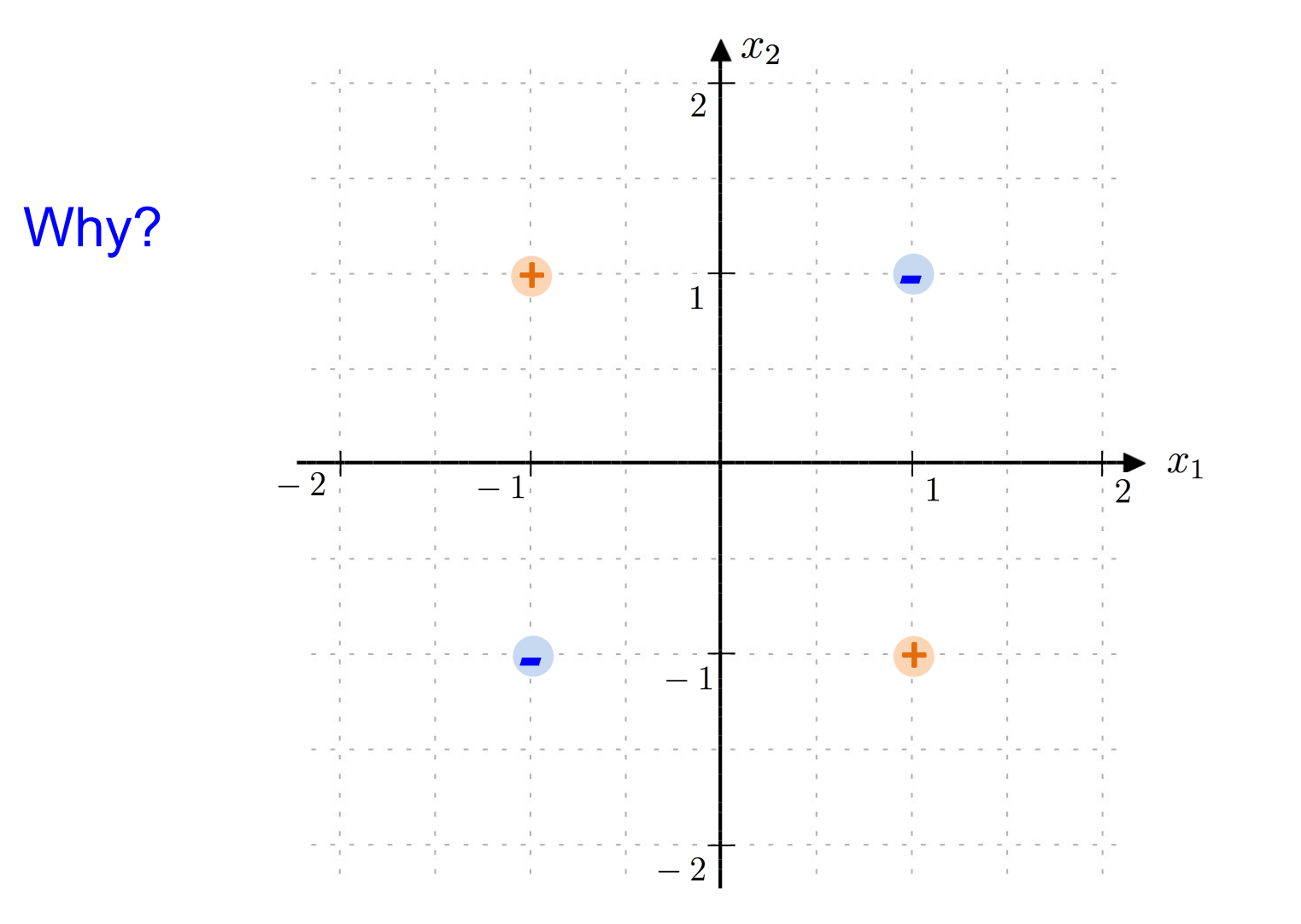

#### Perceptron cannot learn XOR  $(x_1 = 1 \text{ or } x_2 = 1, \text{ but not both})$

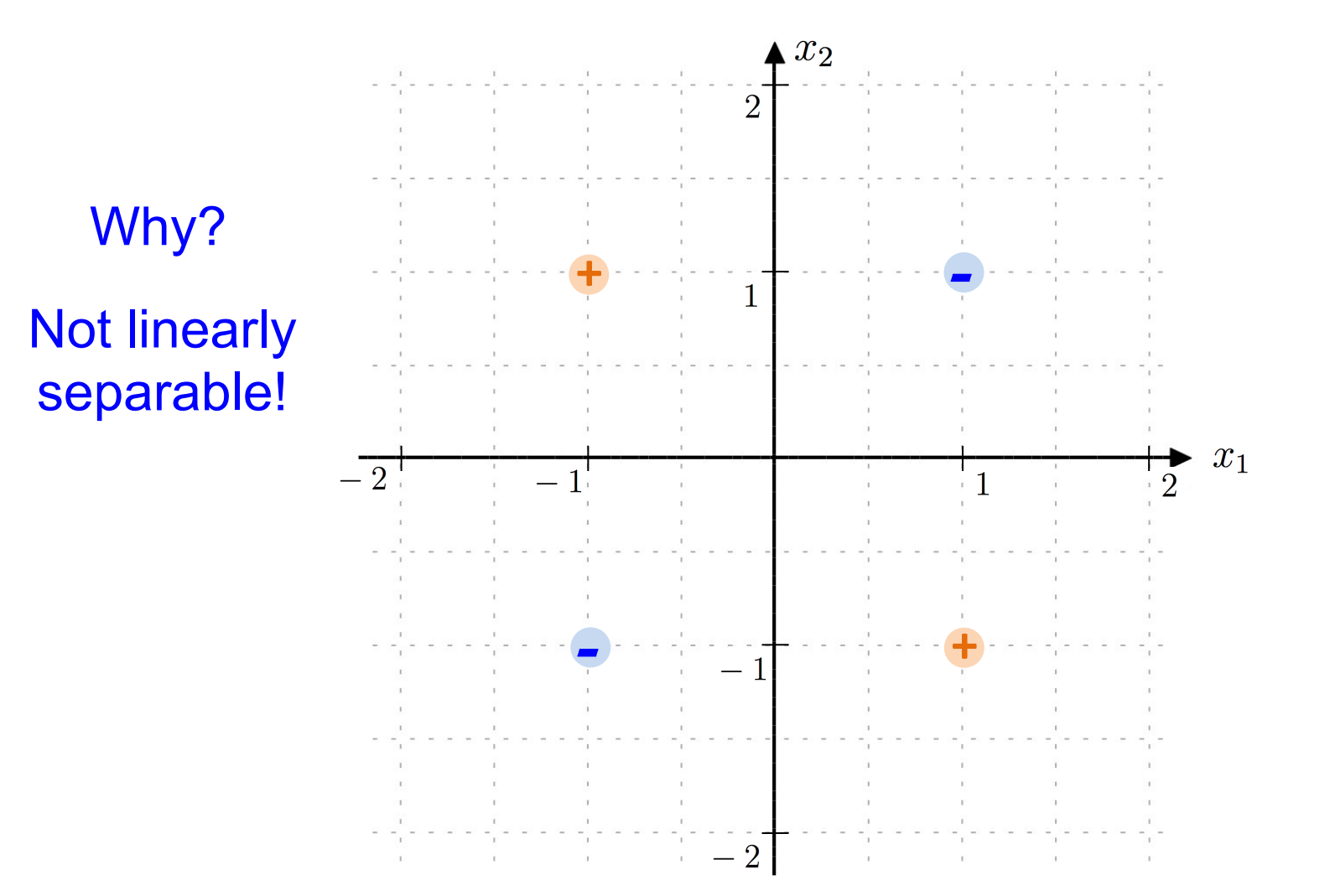

### Convergence Guarantee

• Perceptron is guaranteed to converge to a solution if a separating hyperplane exists

• Not guaranteed to converge to a "good" solution

• No guarantees about behavior if a separating hyperplane does not exist!

### Perceptron Model

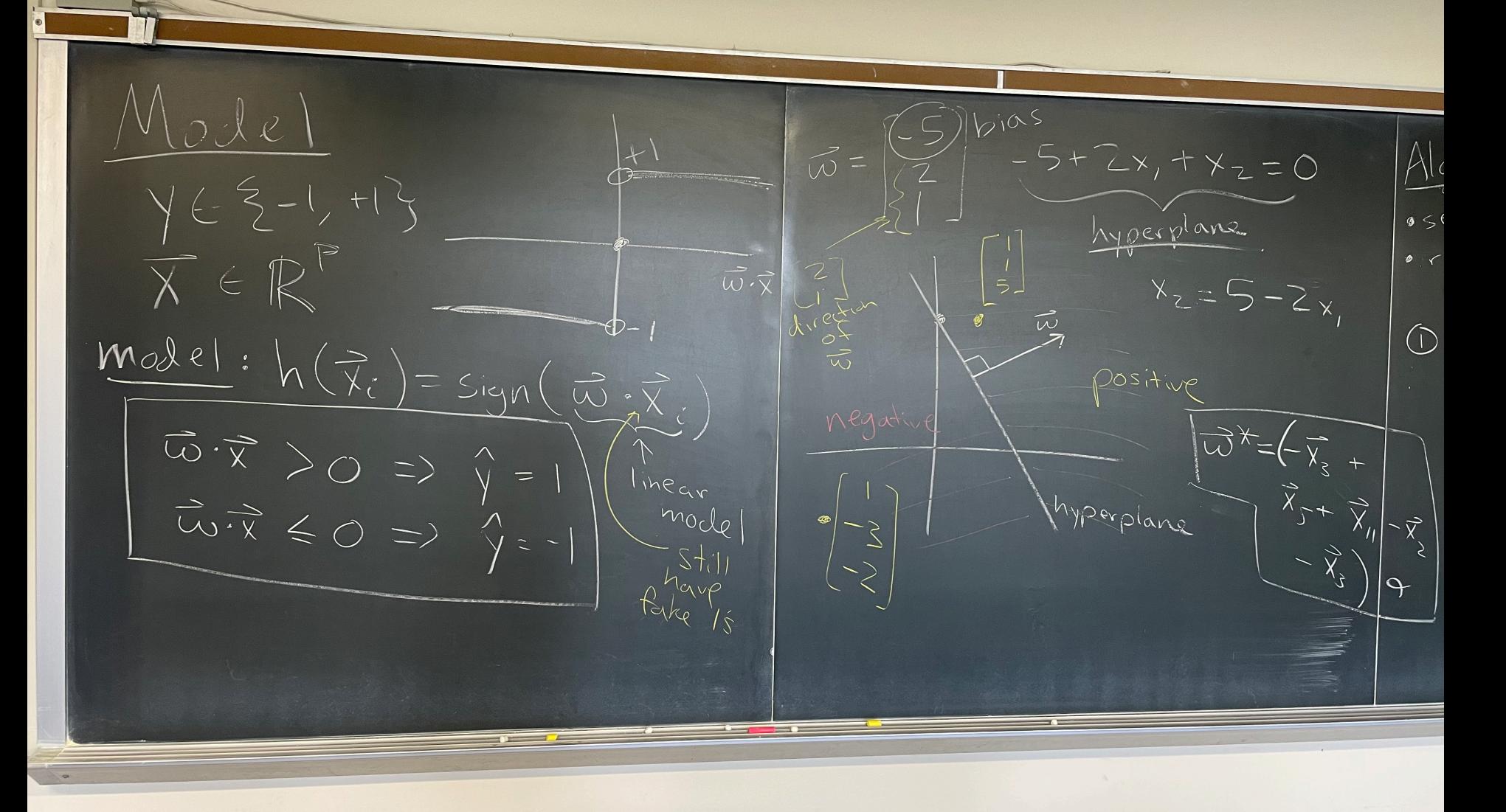

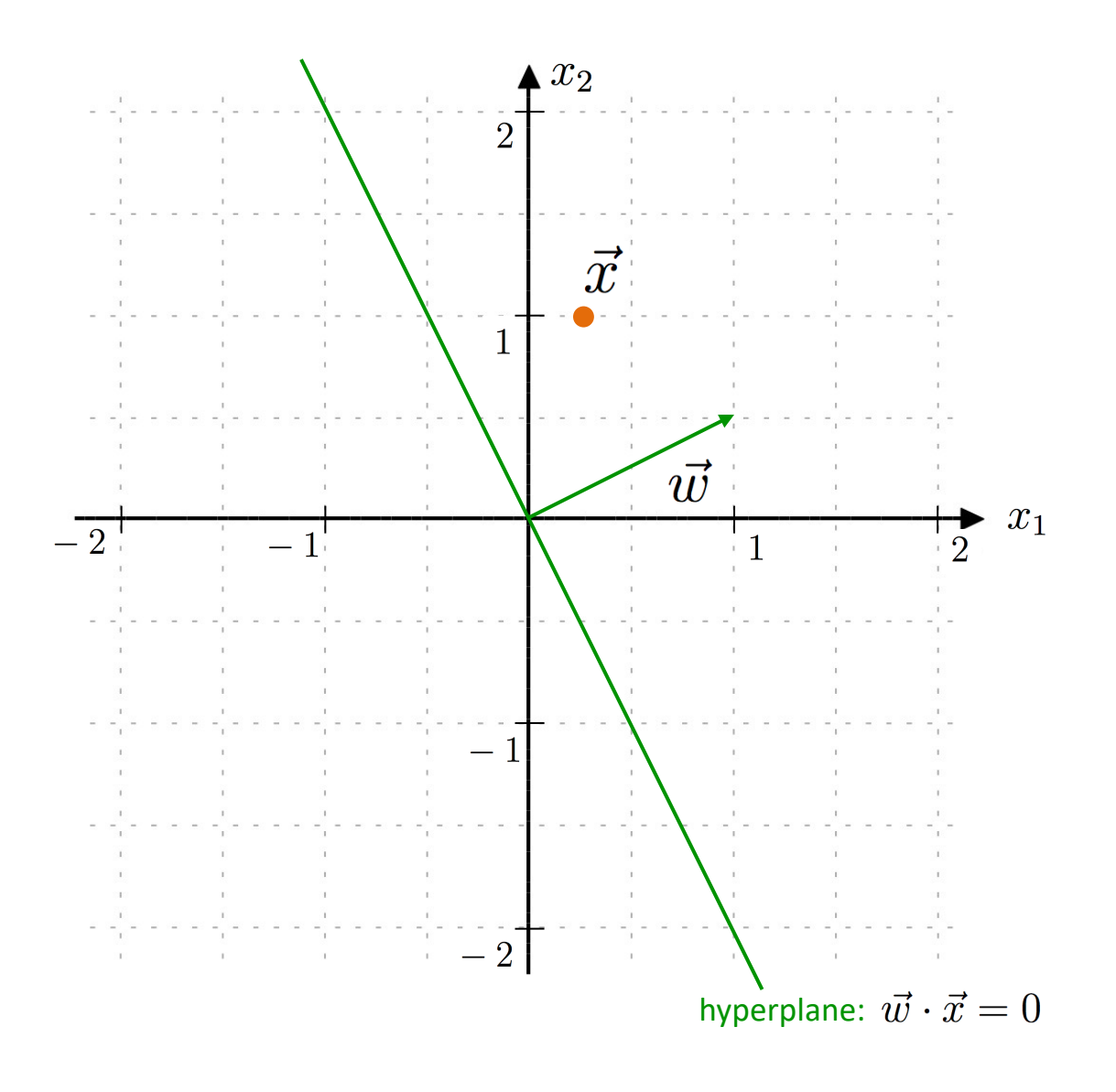

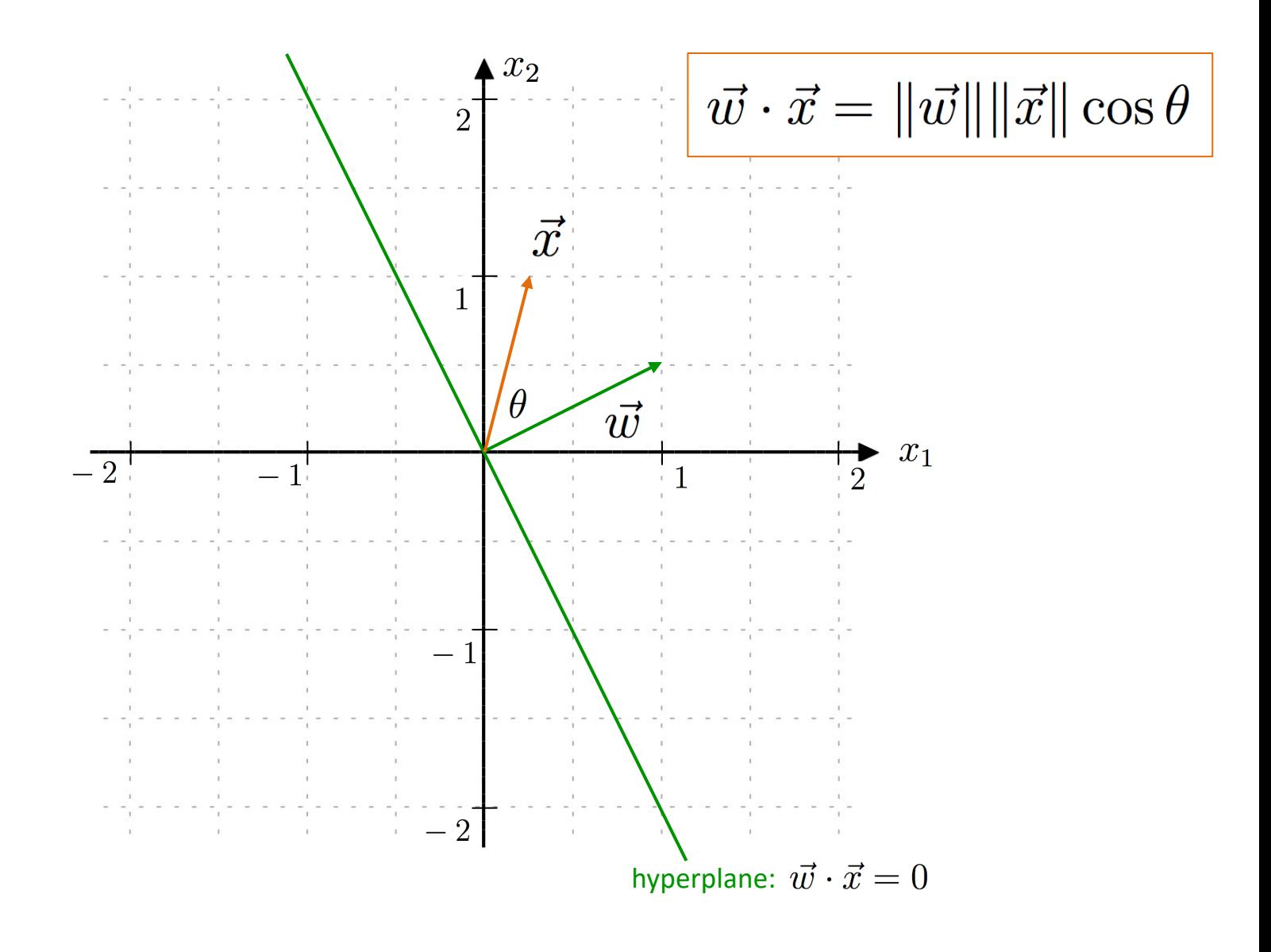

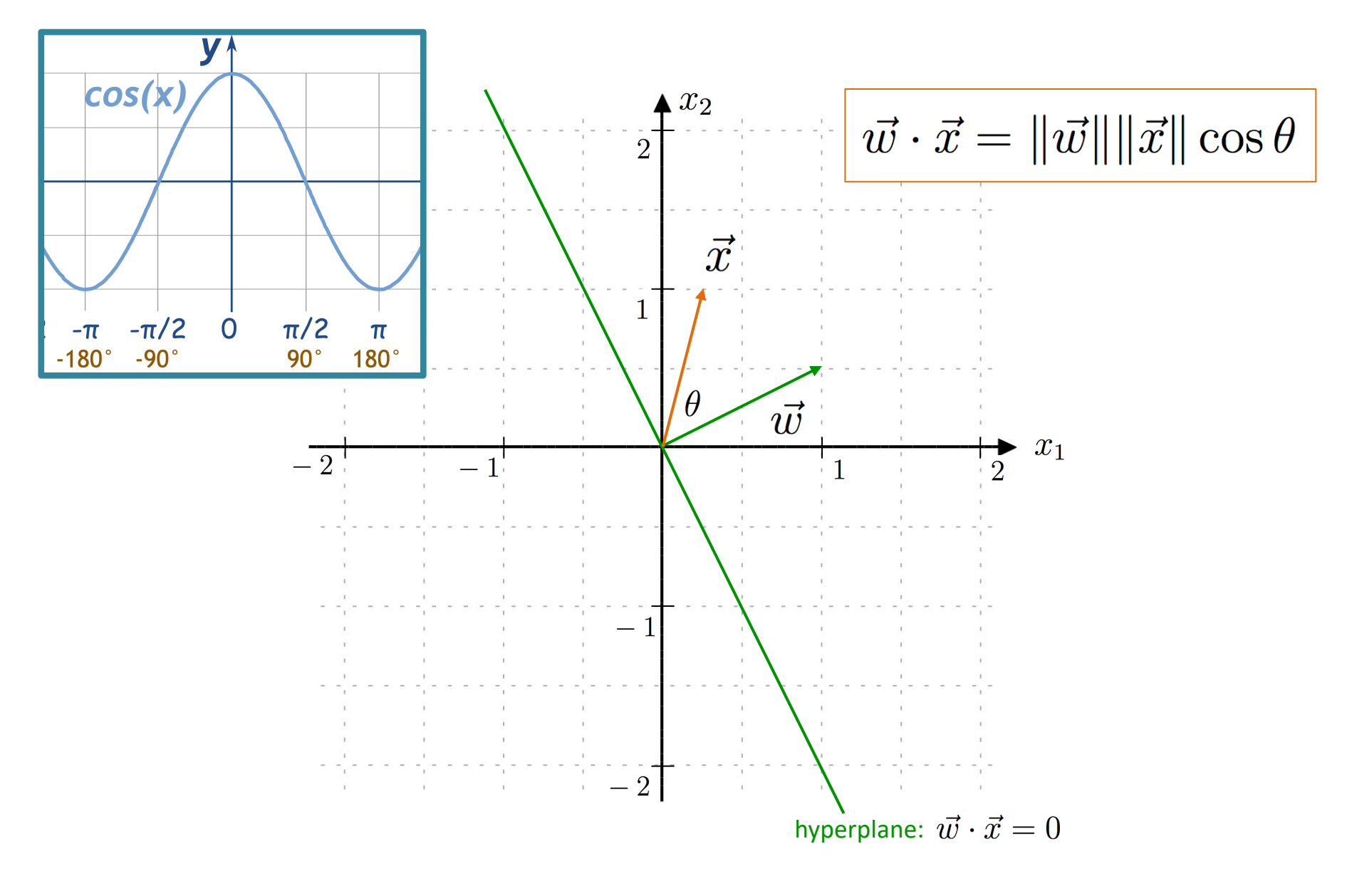

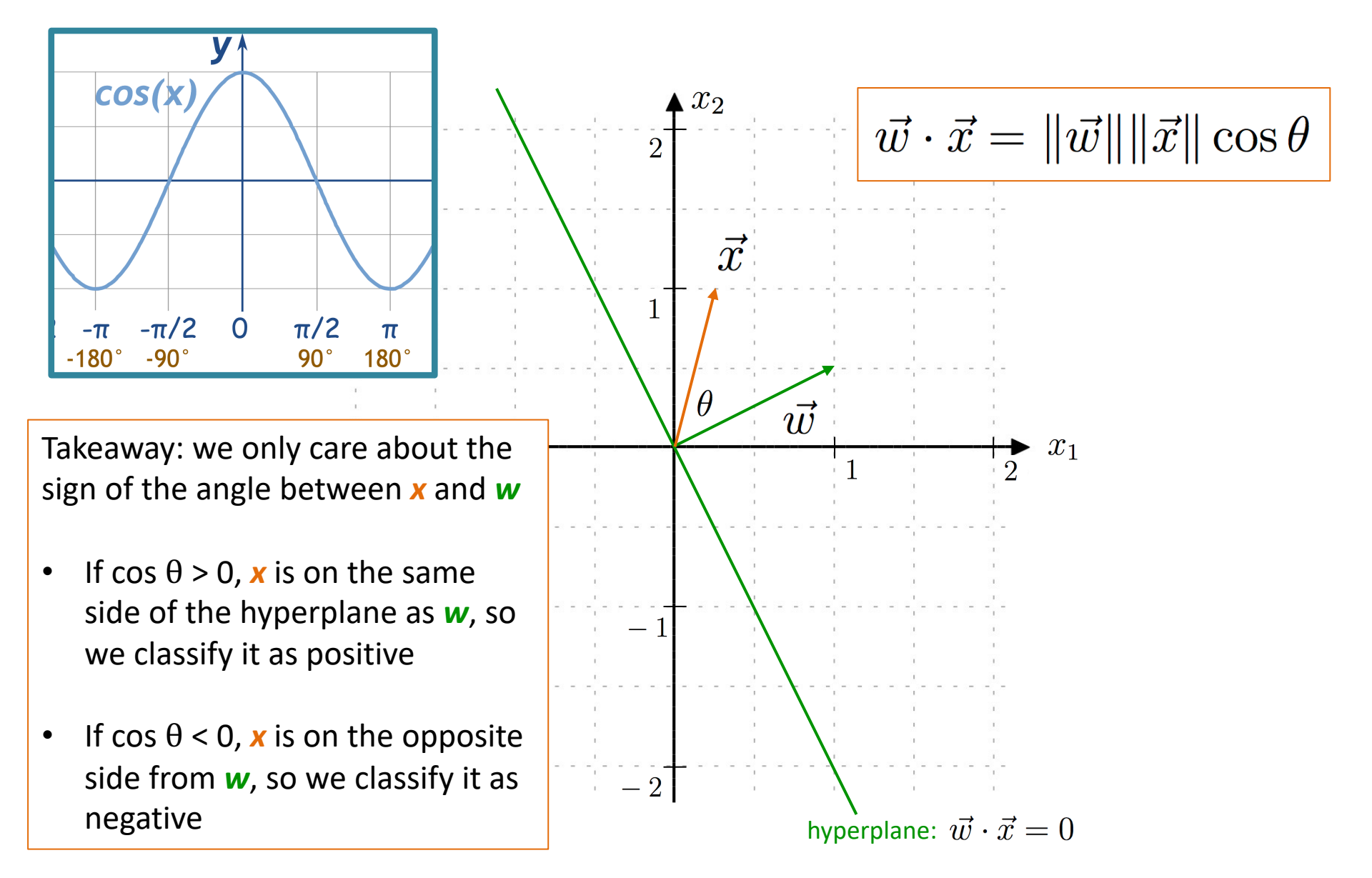

The *bias* (*b*) and the *y*-intercept are different, but they both capture a "shift" away from the origin.

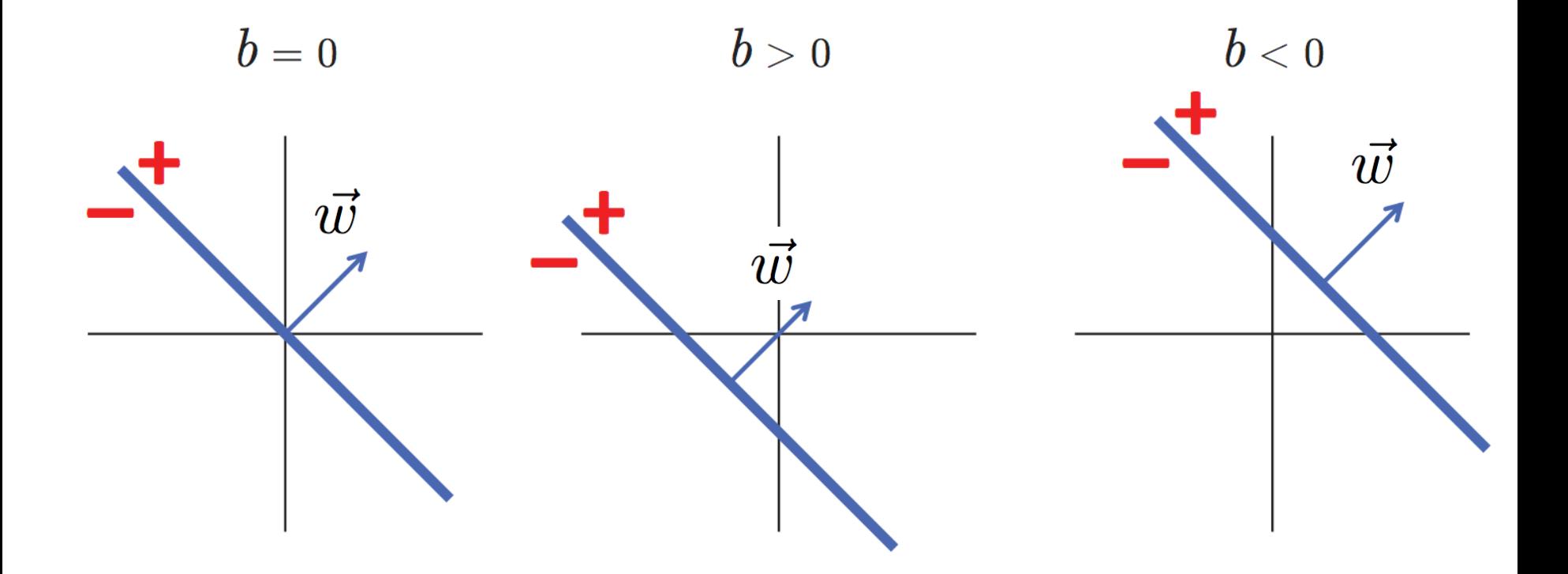

With  $p=2$ , if  $w_2$  is positive, then the above example holds

### Perceptron Algorithm

Hgorithm Algorianien<br>1958 W = O (zero vector)<br>10 repeat until all training<br>10 data correctly classified. Oselect random point (ti, yi) if  $\overrightarrow{\chi}_{i}$  correctly classified: do nothing do nothing<br>(else: Worthing<br>(else: Worthing<br>(else: Worthing<br>(else: Vixi)  $\gamma_{\text{Pic}_c}(\Rightarrow \gamma=1$  $\overline{P}$ 

Surrogate Loss  $\boxed{\text{Tr}(\vec{x}) = \sum_{m=1}^{n} \text{max}(0, -\vec{y}_{i} \vec{w}_{i} \vec{x}_{i})}$ if same sign 12(2) Minge 1055  $if$ incorrect V: w. Fi  $\left|\frac{\zeta}{\mu\nu}\right|$  $\overline{\gamma_i}$   $\overline{\varpi}$  .  $\overline{\chi}$  $=\rightarrow c \overrightarrow{\chi}_{c}$  $\frac{1}{\frac{1}{\frac{1}{\sqrt{1}}}}\frac{1}{\frac{1}{\sqrt{1}}}}\frac{1}{\frac{1}{\sqrt{1}}}\frac{1}{\sqrt{1}}\frac{1}{\sqrt{1}}\frac{1}{\sqrt{1}}\frac{1}{\sqrt{1}}\frac{1}{\sqrt{1}}\frac{1}{\sqrt{1}}\frac{1}{\sqrt{1}}\frac{1}{\sqrt{1}}\frac{1}{\sqrt{1}}\frac{1}{\sqrt{1}}\frac{1}{\sqrt{1}}\frac{1}{\sqrt{1}}\frac{1}{\sqrt{1}}\frac{1}{\sqrt{1}}\frac{1}{\sqrt{1}}\frac{1}{\sqrt{1}}\frac{1}{\sqrt{$  $>0$ 

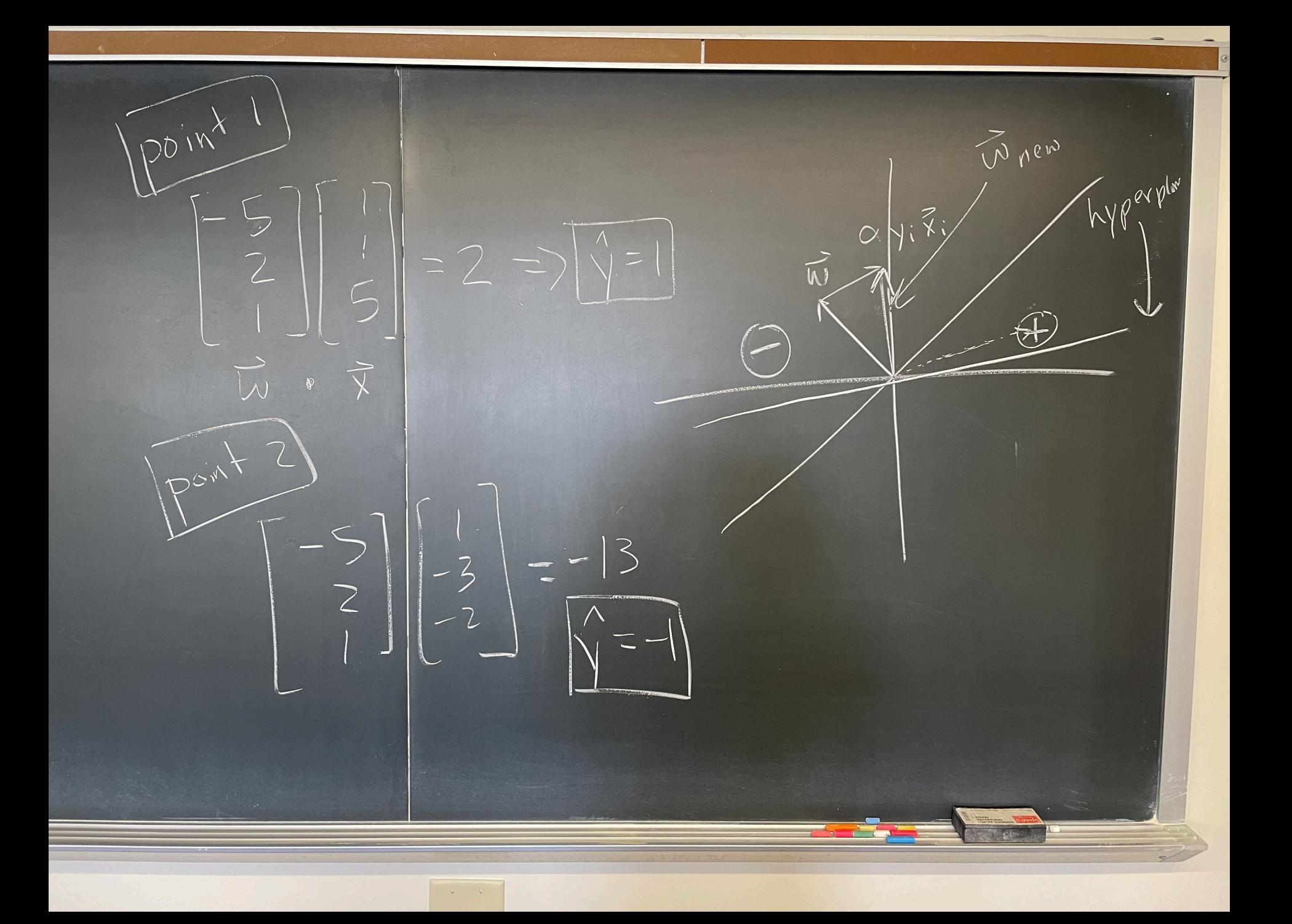

## Outline for March 19

• Perceptron Algorithm

• Informal check-in

• Handout 15 example

• Introduction to Support Vector Machines

### Informal discussion with a partner

misclassified

- 1) What is the relationship between the weight vector *w* and the hyperplane?
- 2) Why is the perceptron cost function intuitive?

$$
J(\vec{w}) = \sum_{i=1}^{n} \max\left(0, -y_i(\vec{w}^T \vec{x}_i)\right)
$$

3) In the example to the right, how will the slope of the hyperplane change?

4) What are the weaknesses of the perceptron? Create a binary classifier "wishlist".

### Informal discussion with a partner

misclassified

- 1) What is the relationship between the weight vector *w* and the hyperplane? They are perpendicular
- 2) Why is the perceptron cost function intuitive?

$$
J(\vec{w}) = \sum_{i=1}^{n} \max\left(0, -y_i(\vec{w}^T \vec{x}_i)\right)
$$

3) In the example to the right, how will the slope of the hyperplane change?

4) What are the weaknesses of the perceptron? Create a binary classifier "wishlist".

### Informal discussion with a partner

- 1) What is the relationship between the weight vector *w* and the hyperplane? They are perpendicular
- 2) Why is the perceptron cost function intuitive?

$$
J(\vec{w}) = \sum_{i=1}^{n} \max\left(0, -y_i(\vec{w}^T \vec{x}_i)\right)
$$

Cost function is 0 when classification is correct, and positive when incorrect

misclassified

3) In the example to the right, how will the slope of the hyperplane change?

4) What are the weaknesses of the perceptron? Create a binary classifier "wishlist".

### Perceptron algorithm and intuition

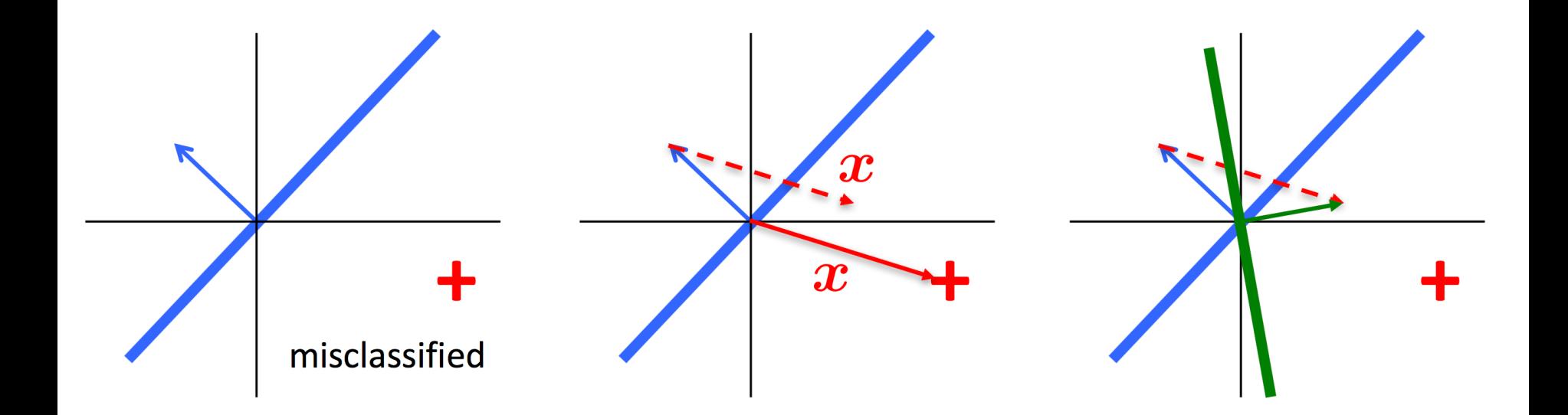

### Perceptron algorithm and intuition

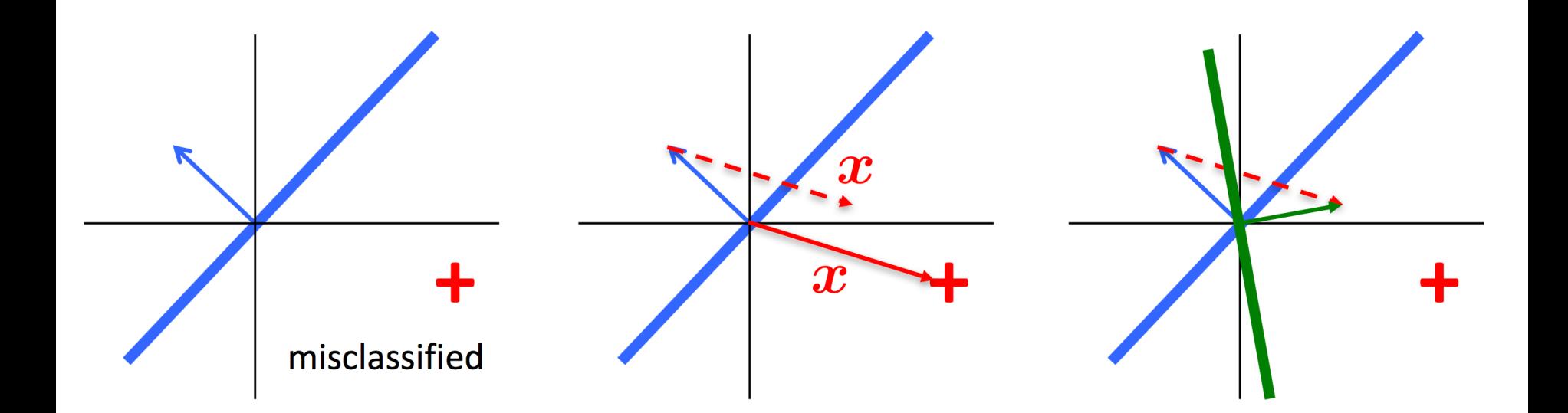

Let  $\vec{w} = [0, 0, \cdots, 0]^T$ Repeat until convergence: Receive training example  $(\vec{x}_i, y_i)$ If  $y_i(\vec{w}^T \vec{x}_i) \leq 0$  (incorrectly classified)  $\vec{w} \leftarrow \vec{w} + \alpha y_i \vec{x}_i$ 

### Perceptron algorithm and intuition

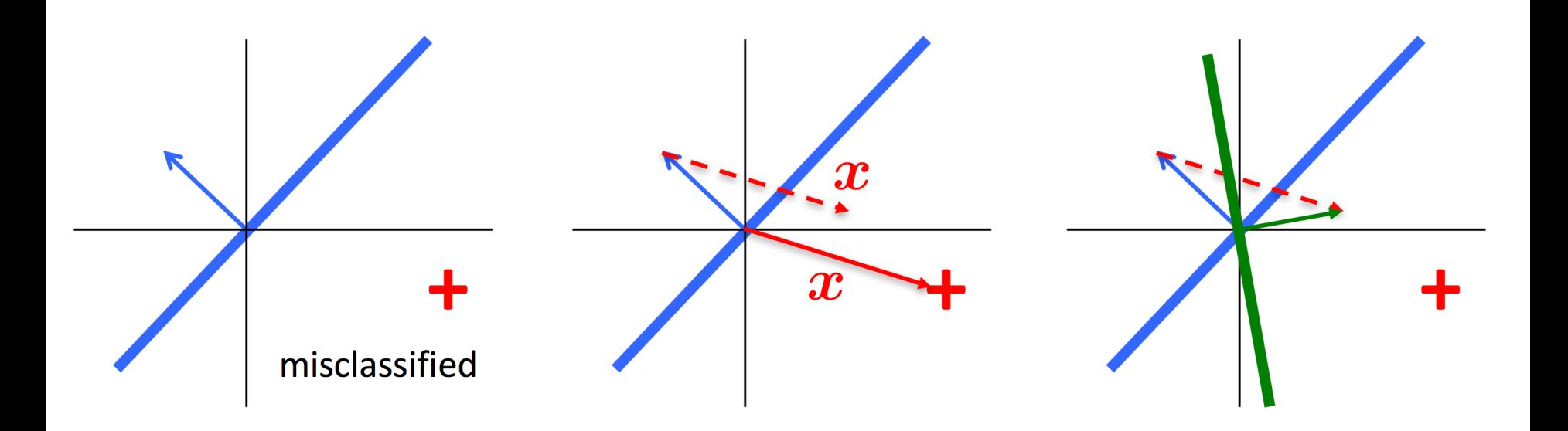

Let  $\vec{w} = [0, 0, \cdots, 0]^T$ Repeat until convergence: Receive training example  $(\vec{x}_i, y_i)$ If  $y_i(\vec{w}^T \vec{x}_i) \leq 0$  (incorrectly classified)  $\vec{w} \leftarrow \vec{w} + \alpha y_i \vec{x}_i$ 

Convergence:

- All data points correctly classified
- Fixed number of iterations passed

Often: alpha =  $1$  (only changes magnitude of weight vector)

## Binary classifier wishlist

• If data is linearly separable, want a "good" hyperplane (idea: far from points close to the boundary)

• If data is not linearly separable, want something reasonable (not just give up or fail to converge)

• Might not want to constrain ourselves to linear separators

## Outline for March 19

• Perceptron Algorithm

• Informal check-in

• Handout 15 example

• Introduction to Support Vector Machines

Initial values:

$$
\alpha = 0.2
$$

$$
\vec{w} = \begin{bmatrix} 0 \\ 1 \\ 0.5 \end{bmatrix}
$$

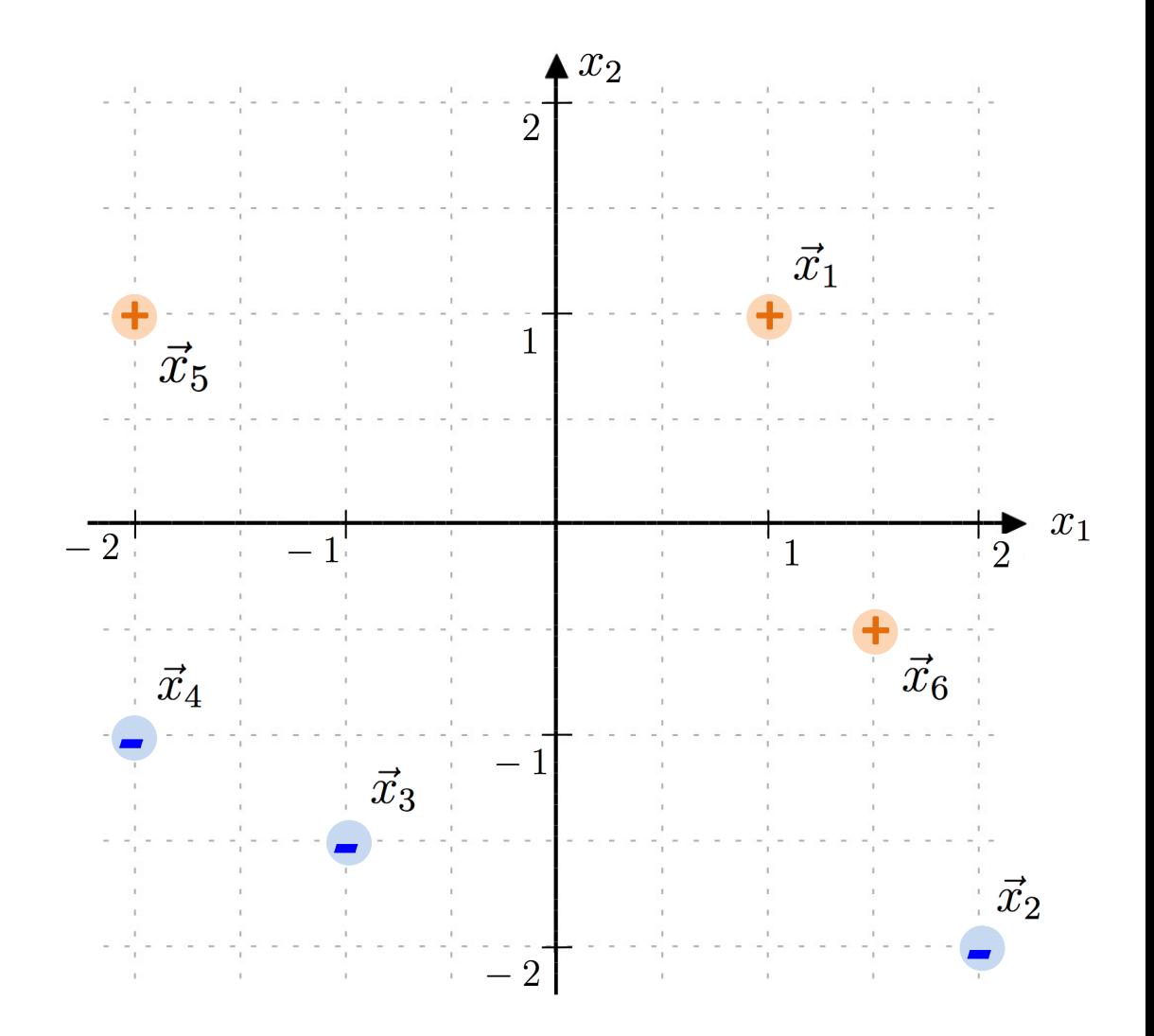

Initial values:

$$
\alpha = 0.2
$$

$$
\vec{w} = \begin{bmatrix} 0 \\ 1 \\ 0.5 \end{bmatrix}
$$

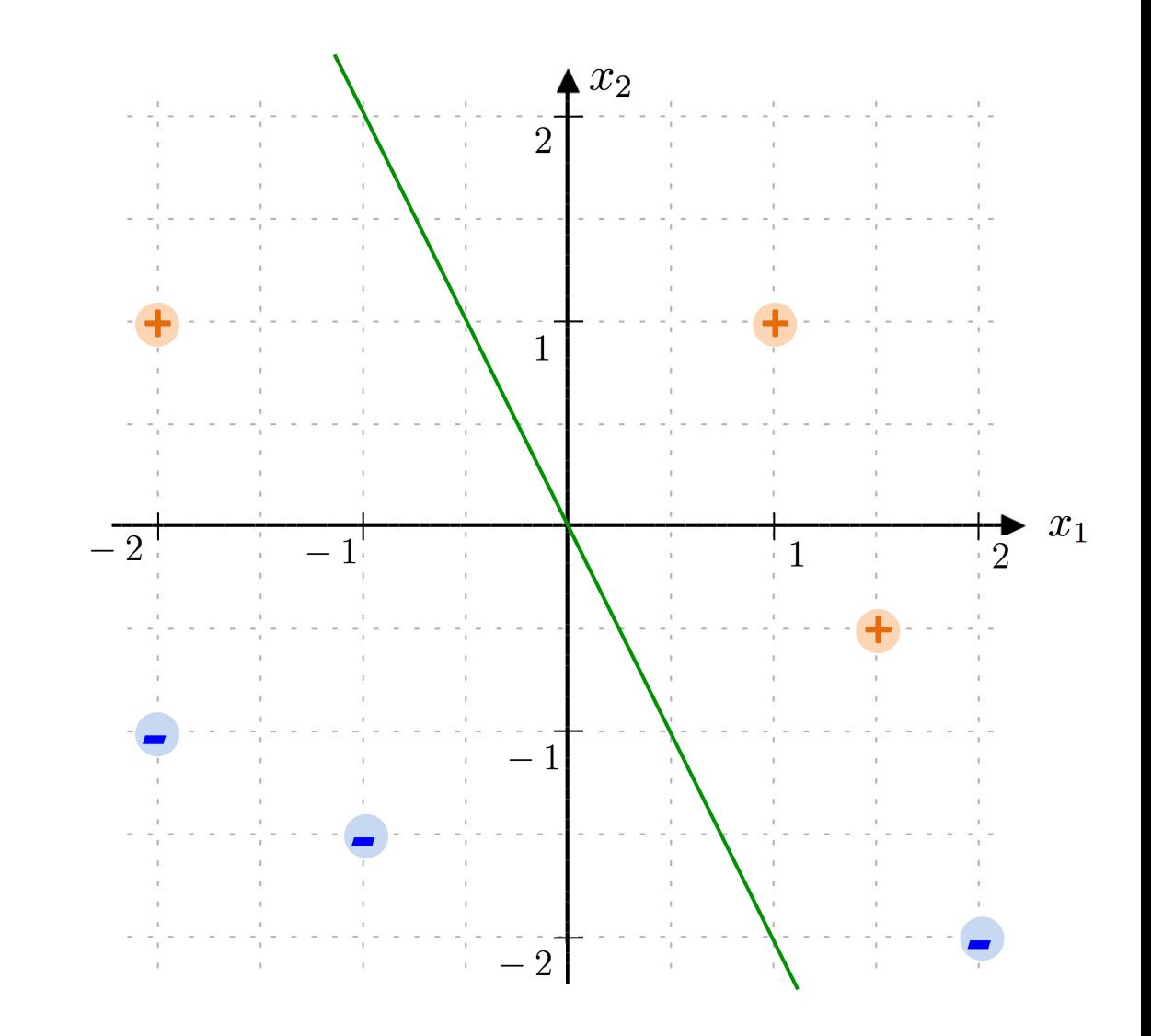

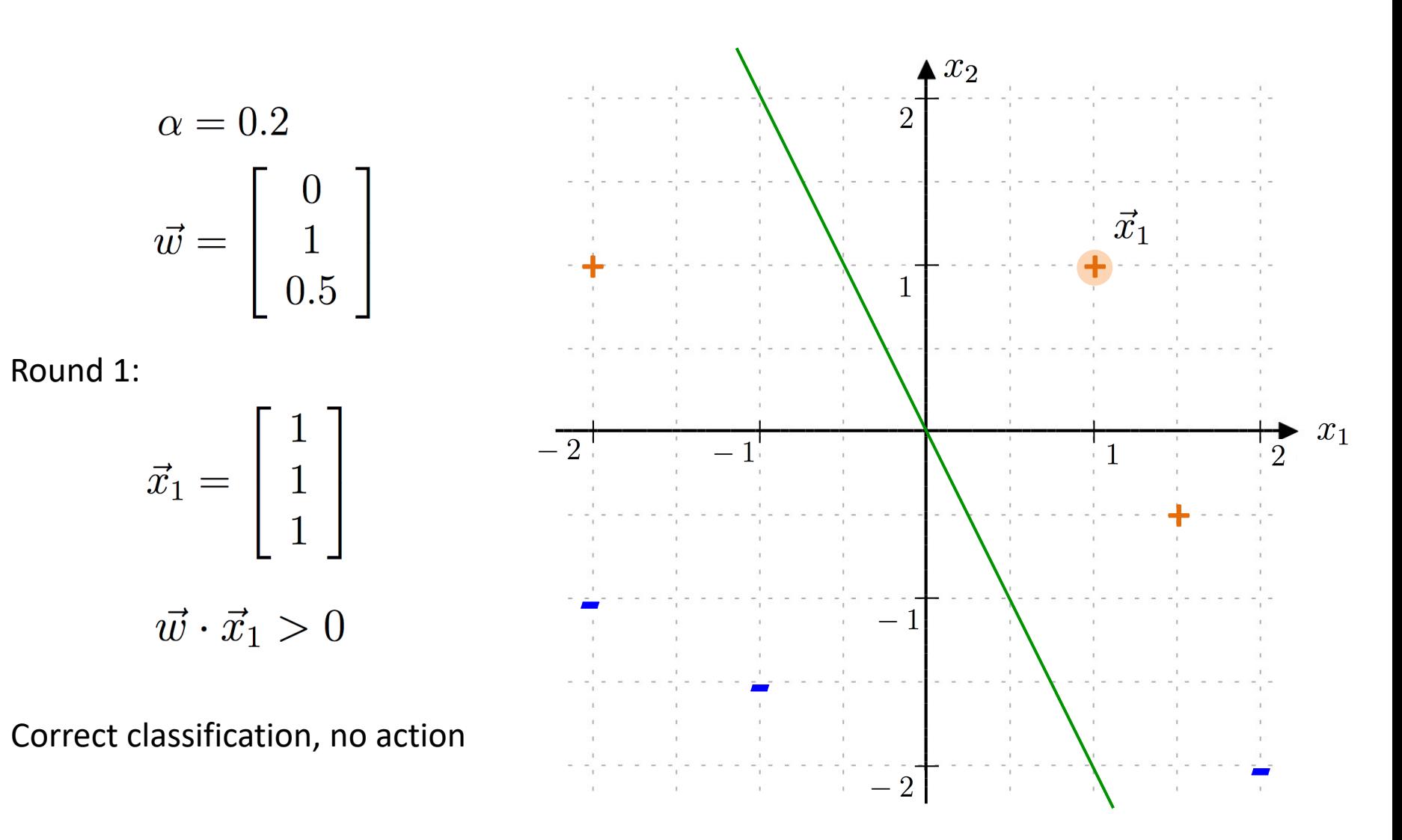

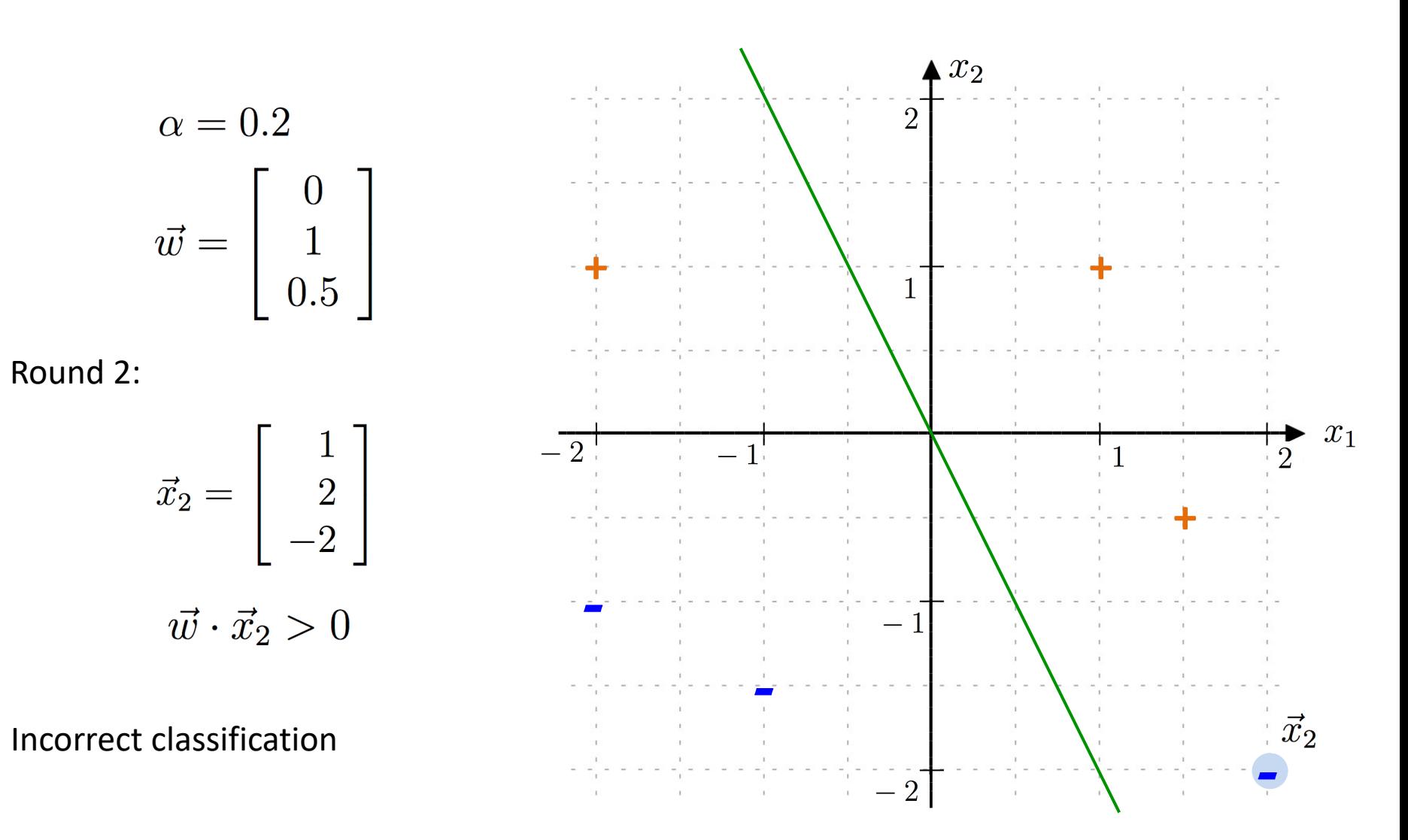

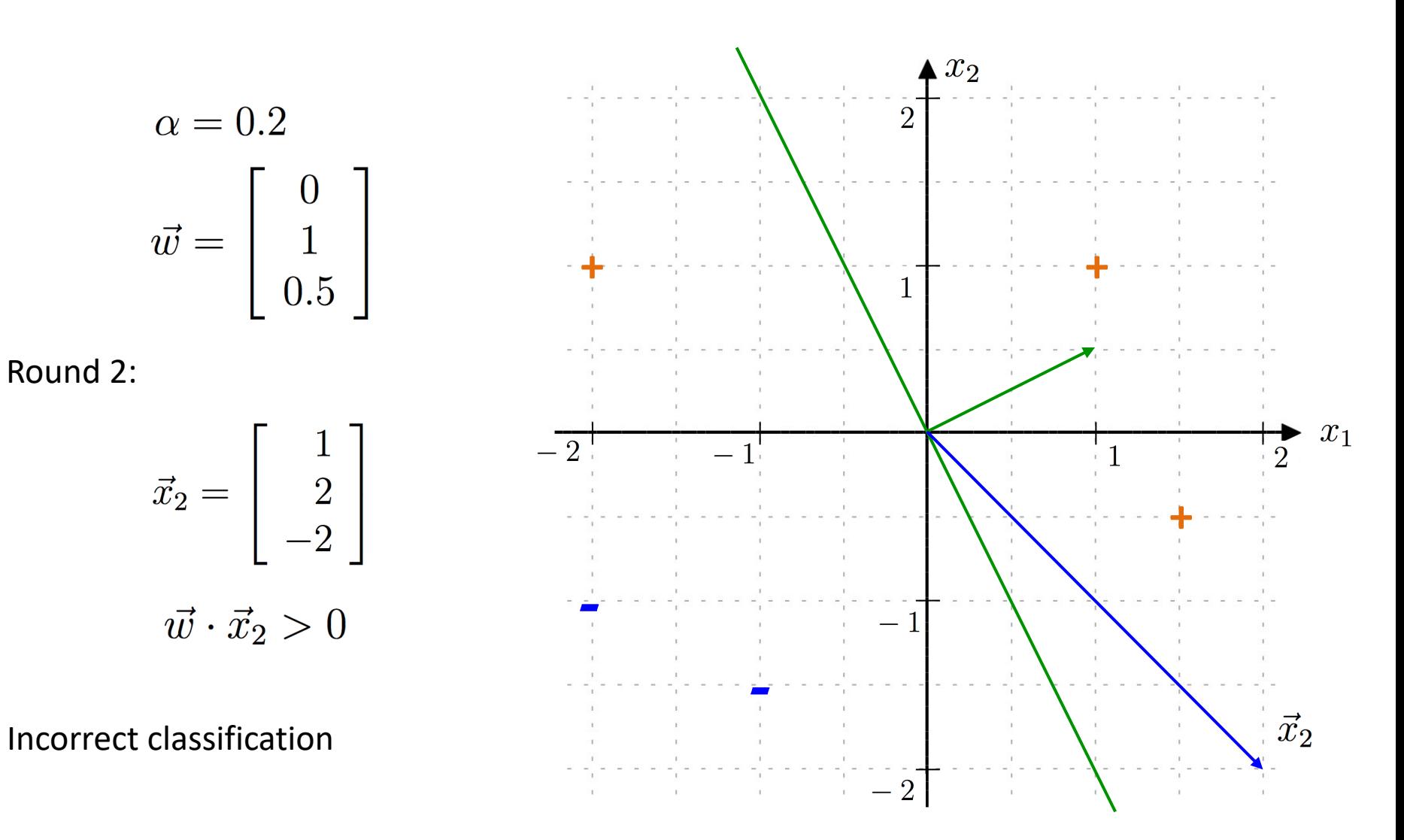

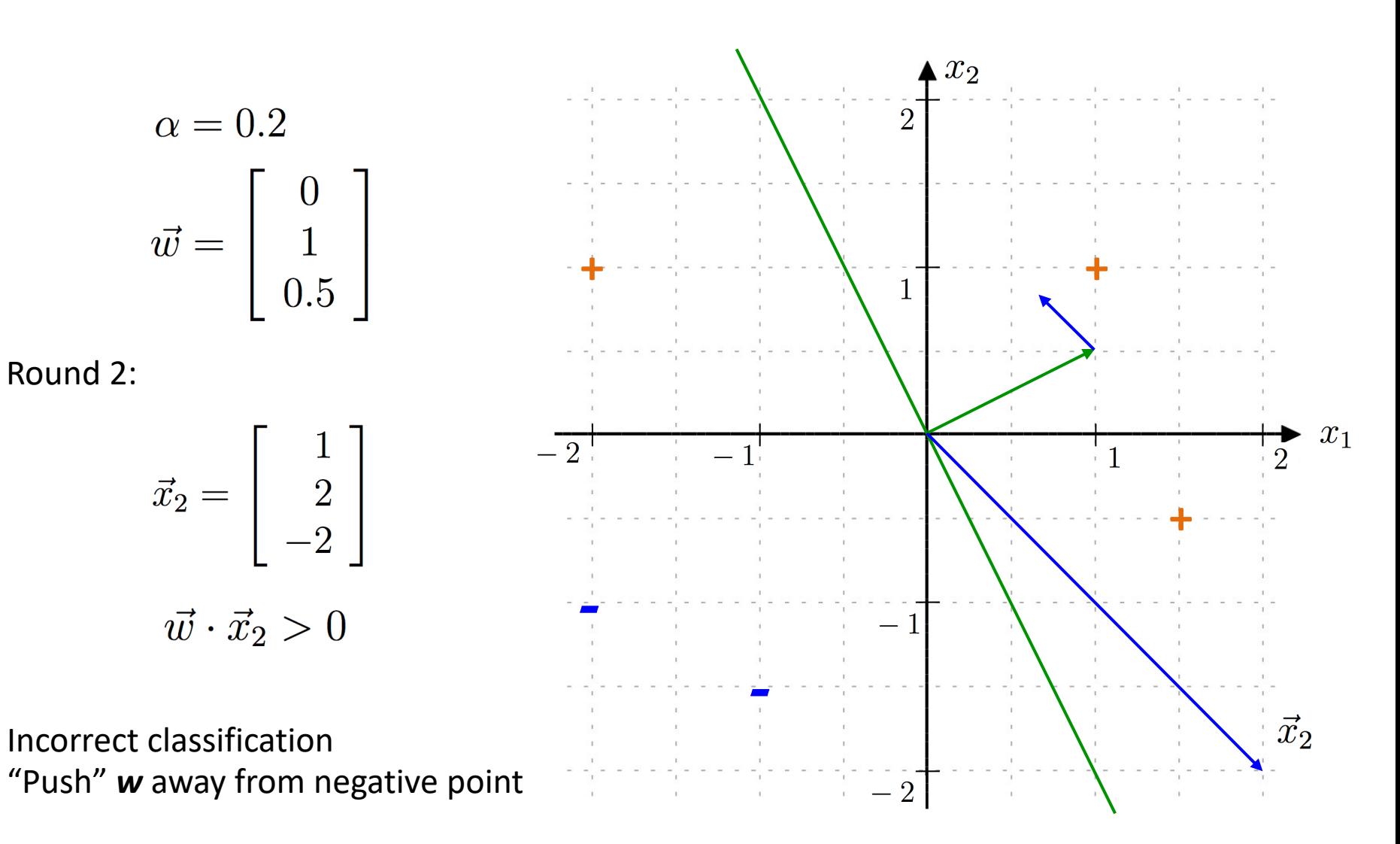

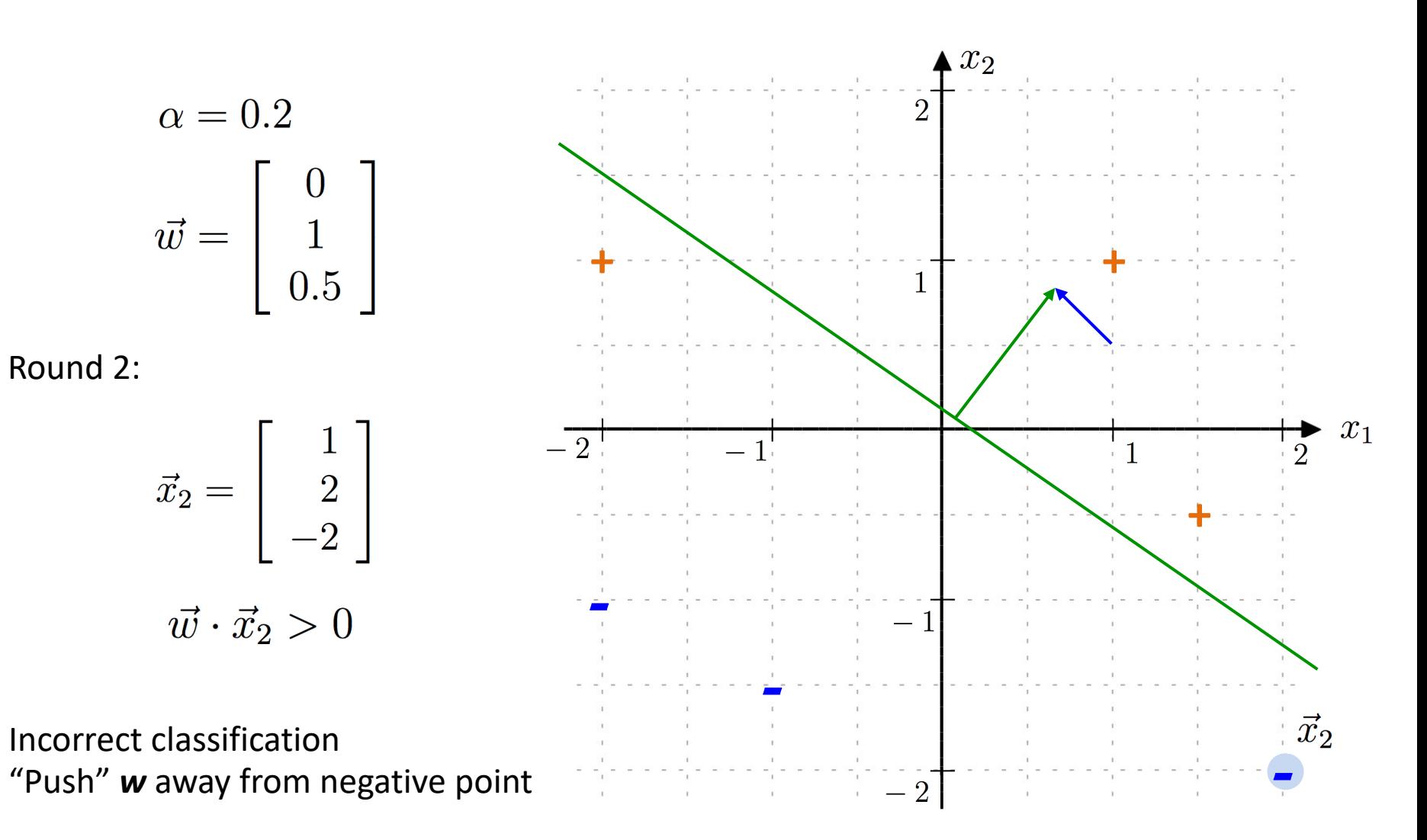

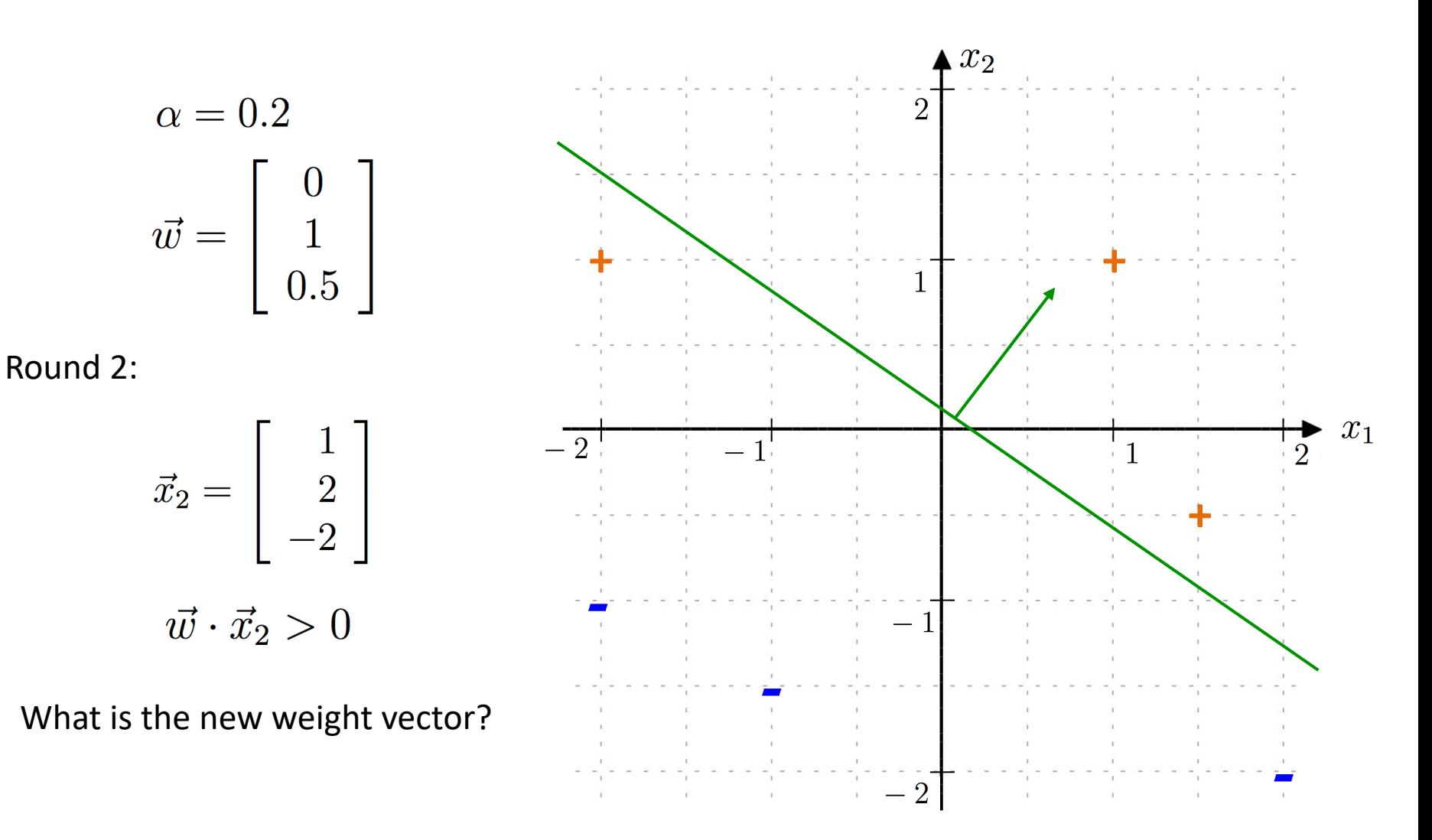

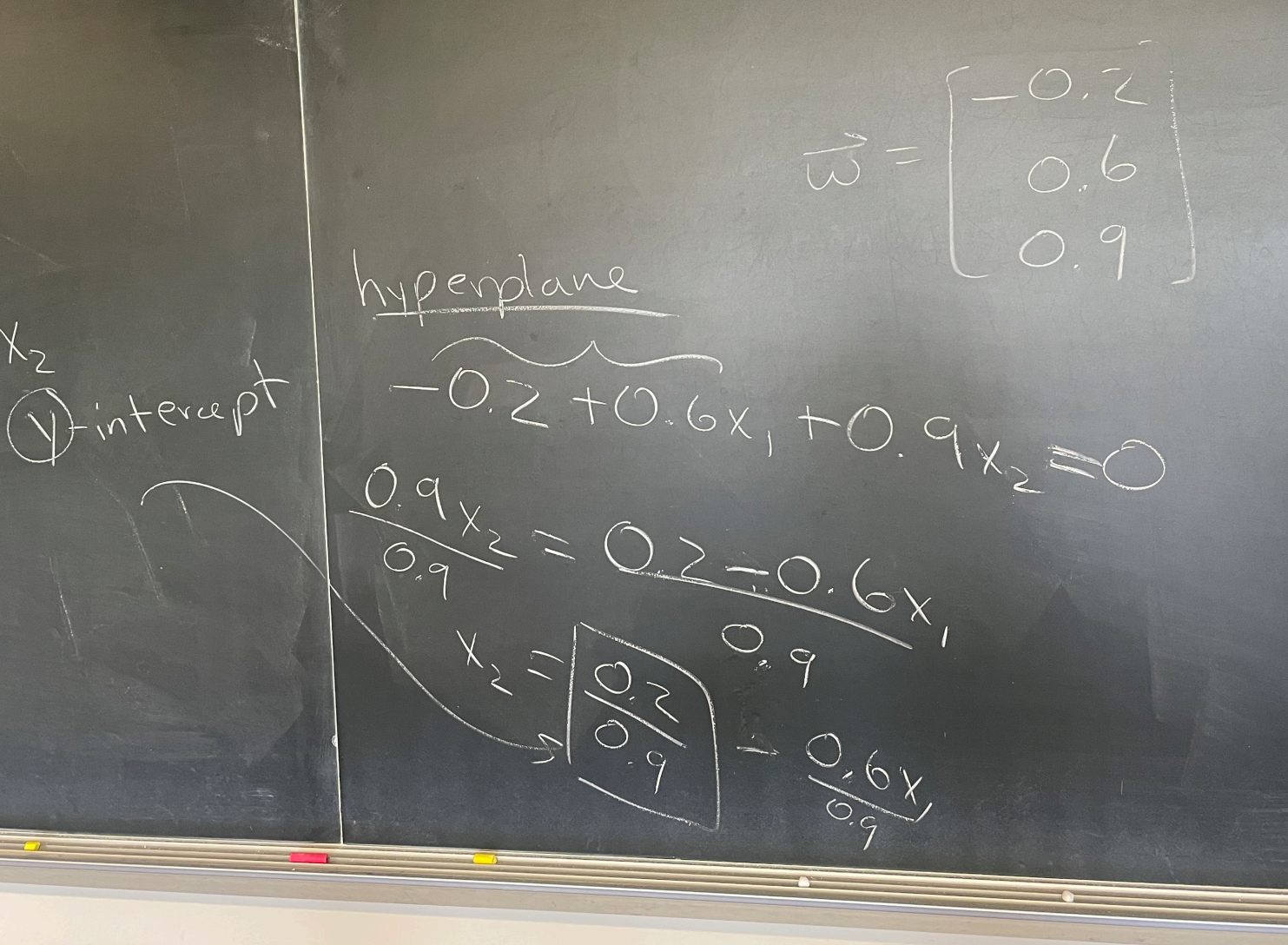

Final solution (so you can check your work):

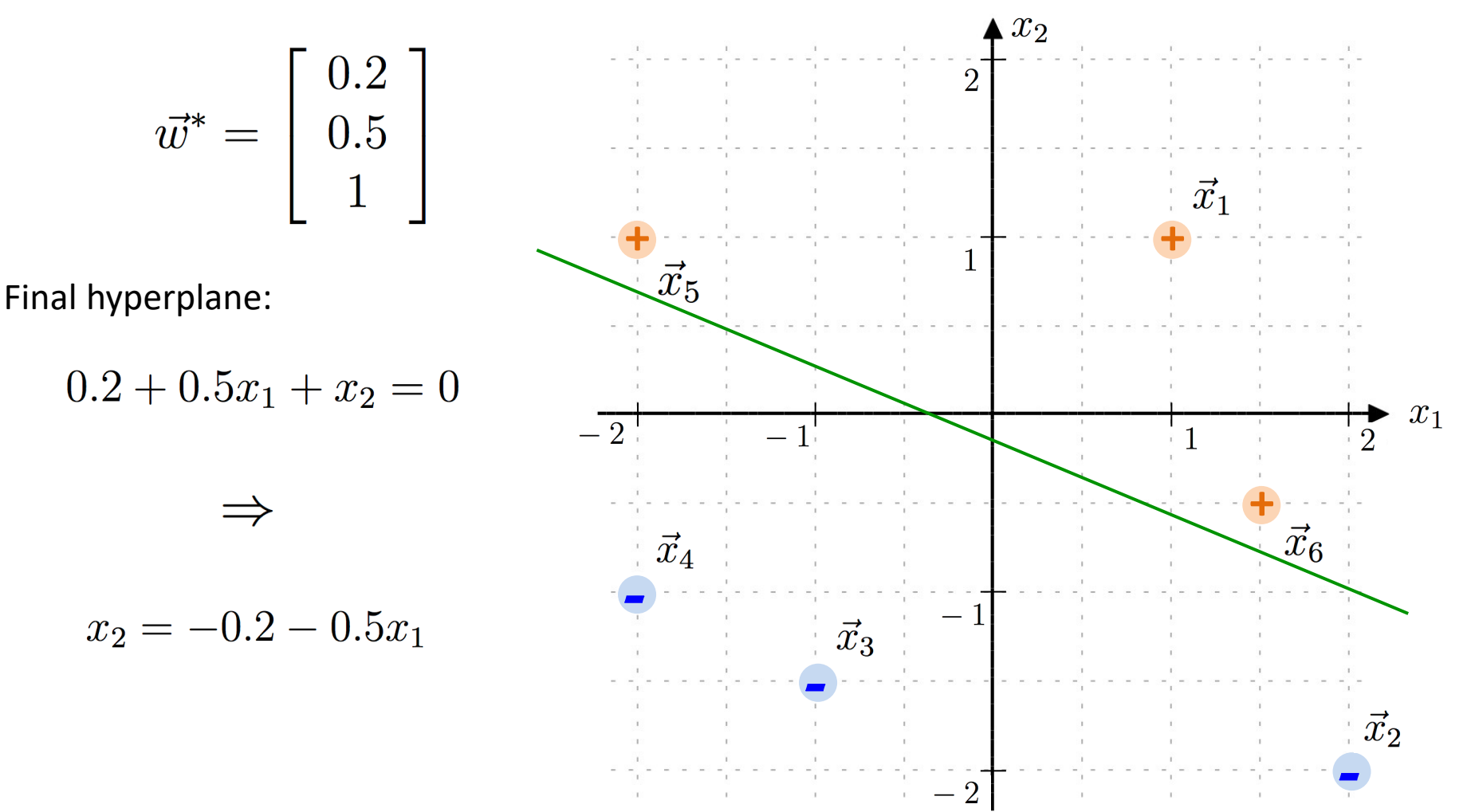

## Outline for March 19

• Perceptron Algorithm

• Informal check-in

• Handout 15 example

• Introduction to Support Vector Machines

# Support Vector Machines (SVMs)

- Will give us everything on our wishlist!
- Often considered the best "off the shelf" binary classifier
- Widely used in many fields
- Brief history
	- 1963: Initial idea by Vladimir Vapnik and Alexey Chervonenkis
	- 1992: nonlinear SVMs by Bernhard Boser, Isabelle Guyon and Vladimir Vapnik
	- 1993: "soft-margin" by Corinna Cortes and Vladimir Vapnik

### Idea: "best" hyperplane has a large margin

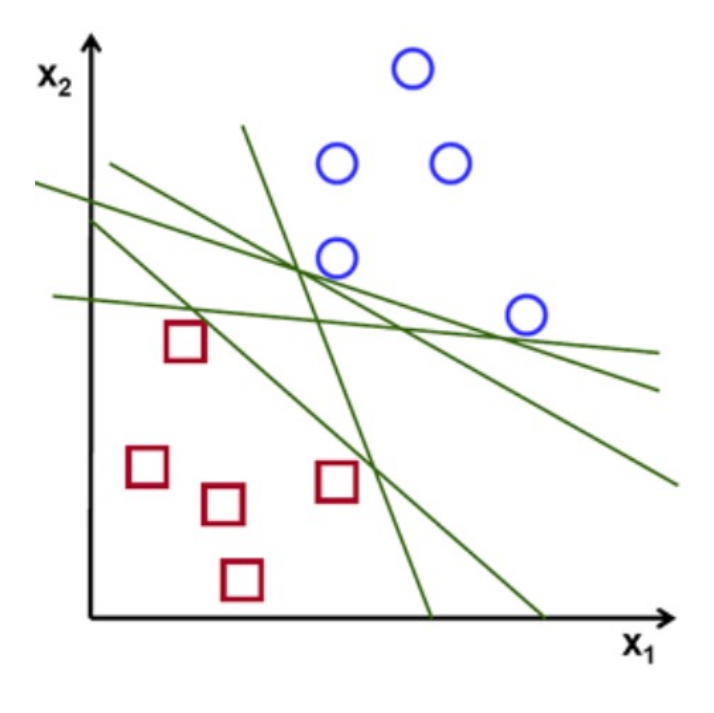

#### Idea: "best" hyperplane has a large margin

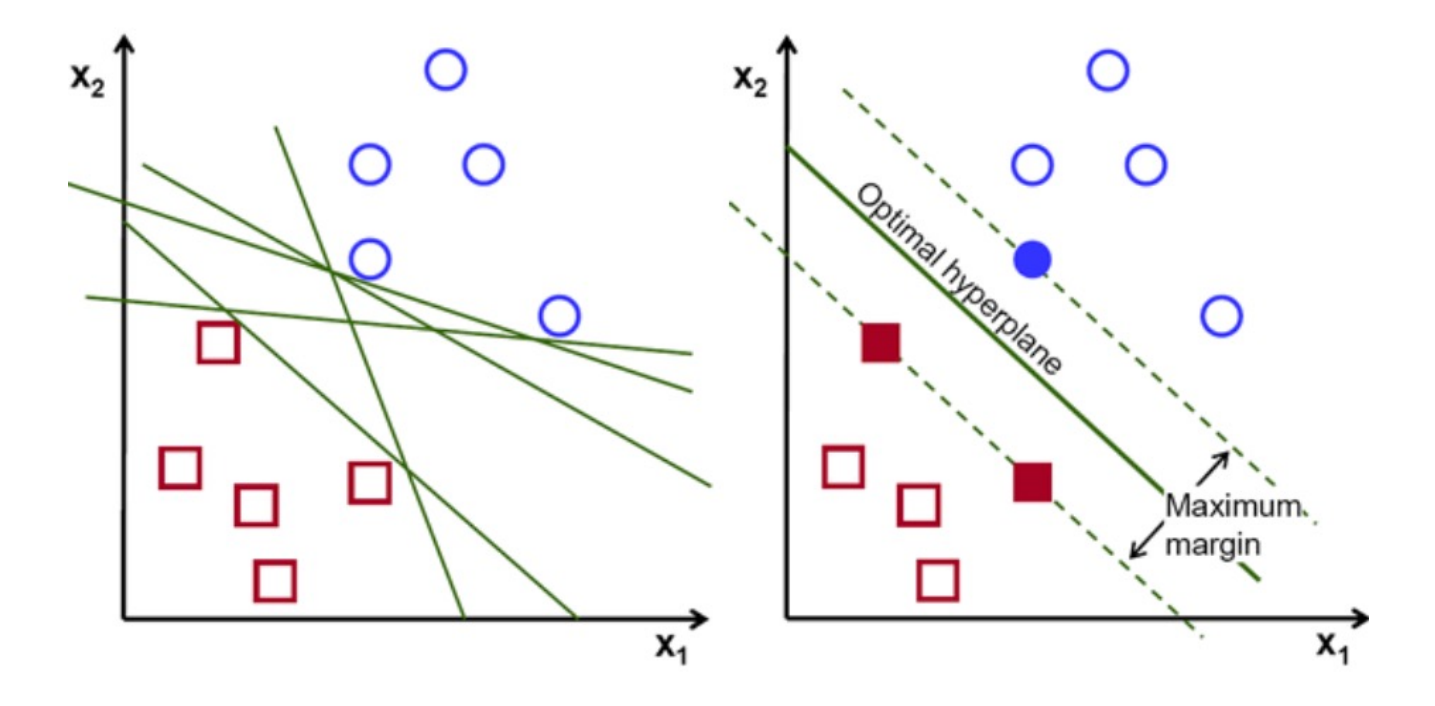

#### Datapoints that lie on the margin are called "support vectors"

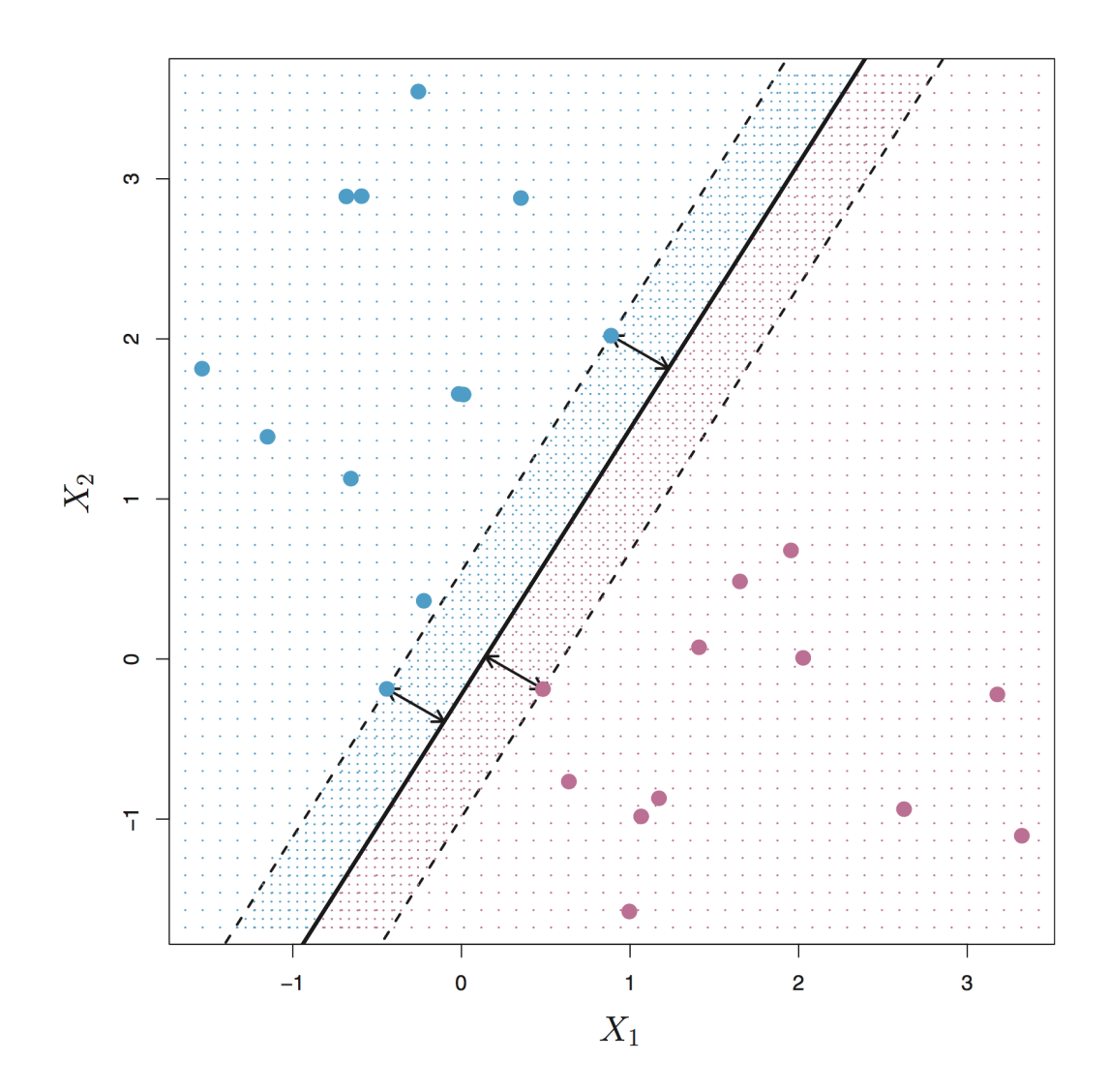

#### Datapoints that lie on the margin are called "support vectors"

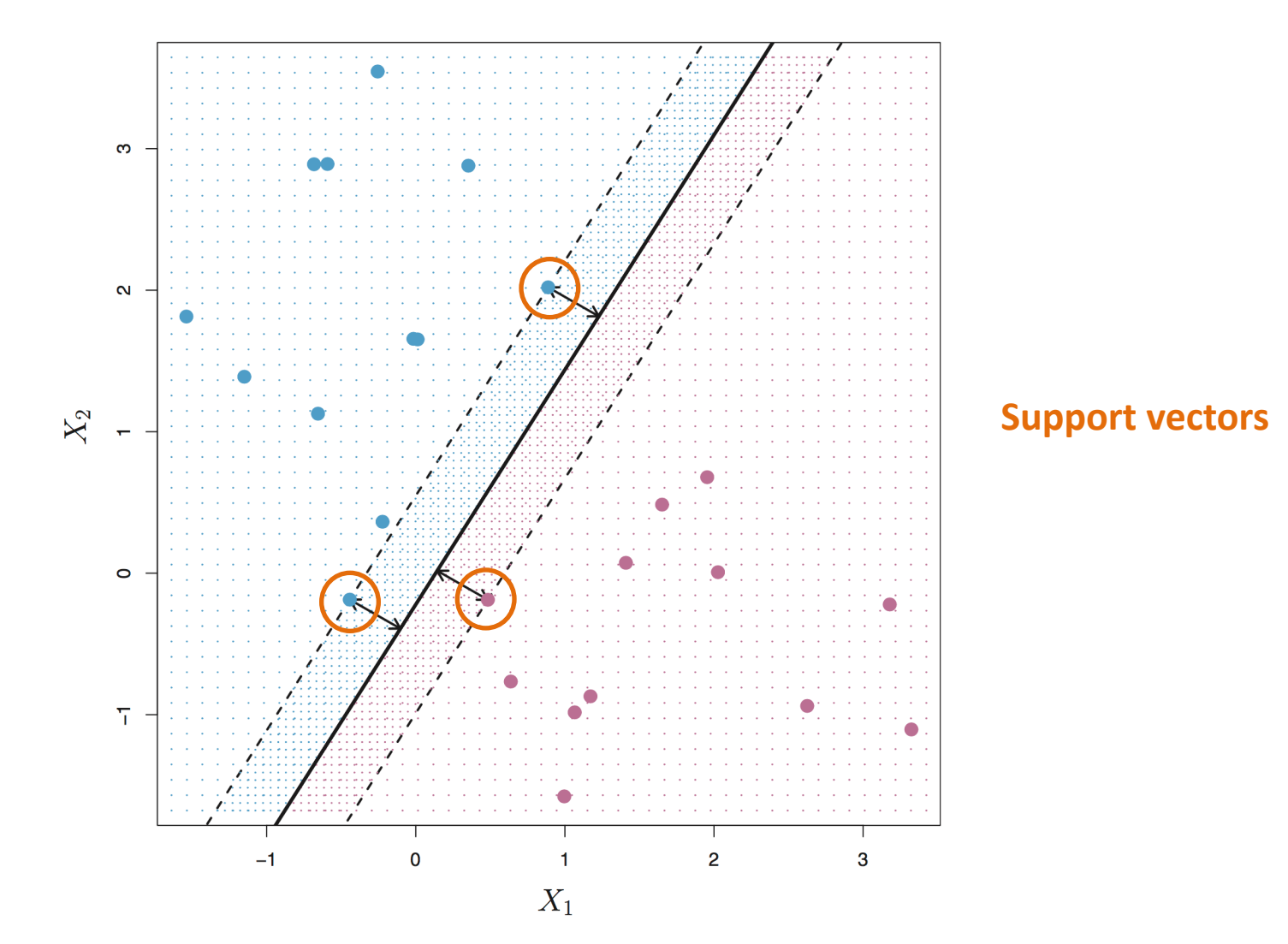

 $h(\vec{x}) = \sin(\vec{w} \cdot \vec{x} +$  $\varphi$  ,  $\leq$   $\sqrt{N}$  s functional  $\hat{Y}_{i} = \hat{Y}_{i}(\vec{w}\cdot\vec{x} + \vec{b})$ geomet ic margin dist between pt and hyperplane

SVM classifier: (same as perceptron)

$$
h(\vec{x}) = sign(\vec{w} \cdot \vec{x} + b)
$$

SVM classifier: (same as perceptron)

$$
h(\vec{x}) = \text{sign}(\vec{w} \cdot \vec{x} + b)
$$

Functional Margin:

$$
\hat{\gamma}_i = y_i(\vec{w} \cdot \vec{x}_i + b)
$$

SVM classifier: (same as perceptron)

$$
h(\vec{x}) = \text{sign}(\vec{w} \cdot \vec{x} + b)
$$

Functional Margin:

$$
\hat{\gamma}_i = y_i(\vec{w} \cdot \vec{x}_i + b)
$$

Geometric Margin: (distance between example and hyperplane)

$$
\gamma_i = y_i \left( \frac{\vec{w}}{\|\vec{w}\|} \cdot \vec{x}_i + \frac{b}{\|\vec{w}\|} \right)
$$

SVM classifier: (same as perceptron)

$$
h(\vec{x}) = \text{sign}(\vec{w} \cdot \vec{x} + b)
$$

Functional Margin:

$$
\hat{\gamma}_i = y_i(\vec{w} \cdot \vec{x}_i + b)
$$

Geometric Margin: (distance between example and hyperplane)

$$
\gamma_i = y_i \left( \frac{\vec{w}}{\|\vec{w}\|} \cdot \vec{x}_i + \frac{b}{\|\vec{w}\|} \right)
$$

Note:

$$
\gamma_i = \frac{\hat{\gamma}_i}{\|\vec{w}\|}
$$